# Programiranje <sup>2</sup>8. predavanje

Saša Singer

singer@math.hrweb.math.pmf.unizg.hr/~singer

PMF – Matematički odsjek, Zagreb

# Sadržaj predavanja

- **Q** Samoreferencirajuće strukture (uvod): Primjeri: Vezane liste. Binarna stabla.
- Vezane liste (detaljno):
	- Deklaracija vezane liste.
	- **Q** Kreiranje i uništavanje elemenata.
	- **○** Ubacivanje i izbacivanje na početku liste.
	- Prolaz kroz listu. Broj elemenata <sup>i</sup> ispis liste.
	- **Q** Traženje elemenata u listi.
	- Ubacivanje <sup>i</sup> izbacivanje bilo gdje <sup>u</sup> listi.
	- $\Omega$  Ubacivanje na kraj liste s pamćenjem zadnjeg.

# Informacije — predavanja

Trenutno nema konkretnih informacija.

- Pratite web stranice fakulteta!
- Za "nastavu na daljinu" pratite web stranice kolegija.

# Samoreferencirajuće strukture. Vezane liste.

### Sadržaj

- Samoreferenciraju´ce strukture (uvod):
	- **Q** Pokazivač na strukturu. Operator strelica (->).
	- $\Omega$  Samoreferencirajuće strukture.
	- $\bullet$ Primjeri samoreferencirajućih struktura: $\bullet$ Vezane liste.
		-
		- $\Omega$  Binarna stabla.

# Pokazivač na strukturu — ponavljanje

Pokazivač na strukturu definira se isto kao i pokazivač na druge tipove objekata.

Primjer.

struct tocka { int x; int y;  $}$  p1, \*pp1 = &p1;

Varijabla <mark>pp1</mark> je

- pokazivač na strukturu <mark>struct tocka</mark>,
- inicijaliziran adresom strukture <sup>p</sup>1.

# Operator strelica  $(\rightarrow)$  — ponavljanje

Kad imamo pokazivač na neku strukturu, članovima te strukture moˇze se izravno pristupiti koriˇstenjem primarnog operatora strelica (->).

Asocijativnost operatora -> je  $L \rightarrow D$ .

Ako je <mark>ptvar</mark> pokazivač na strukturu, a **clan** je neki član te strukture, onda je:

ptvar->clan ⇐⇒ (\*ptvar).clan

Primjer.

struct tocka  $p1$ , \*pp1 = &p1; pp1->x <sup>=</sup> 18; /\* Isto sto <sup>i</sup> (\*pp1).x <sup>=</sup> 18; \*/ pp1->y <sup>=</sup> 27; /\* Isto sto <sup>i</sup> (\*pp1).y <sup>=</sup> 27; \*/

#### Strukture koje sadrže pokazivače

Znamo da pokazivač na objekt nekog tipa **Q** smije biti element polja. Polje pokazivača smo koristili za sortiranje rječnika. Slično je i kod struktura. Pokazivač na objekt nekog tipa smije biti član strukture. To omogućava "povezivanje" objekata razno–raznih tipova, ovisno o tipu pokazivača. Posebno, dozvoljeno je da pokazivač, koji je član strukture, "pokazuje" na istu takvu strukturu, tj. da struktura sadrži pokazivač na "samu sebe". Napomena. Struktura ne sadrži samu sebe! To "ne ide".

## Samoreferencirajuće strukture

Struktura koja sadrži jedan ili više članova, koji su

pokazivači na strukturu tog istog tipa,

zove se samoreferencirajuća struktura — jer sadrži "pointer na samu sebe".

Upravo ovakve "rekurzivno vezane" strukture su <sup>g</sup>lavna korist od pokazivača kao članova strukture. One omogućavaju

 $\bullet$  "povezivanje" objekata istog tipa — na razne načine, ovisno o broju i svrsi pokazivača.

Služe za implementaciju "rekurzivno" definiranih složenih  $tipova$  podataka — kao što su

vezane liste i binarna stabla.

# Samoreferencirajuće strukture — primjeri

Kako izgledaju takve "rekurzivno vezane" strukture <sup>i</sup> kako se deklariraju?

Svaki element je struktura koja ima dva bitna dijela:

- nekakav "koristan" sadržaj jedan ili više članova nekih tipova, <sup>i</sup>
- jedan ili više pokazivača na isti takav element (strukturu).

Clanovi strukture koji sadrže pokazivače na tu strukturu ˇ

obično imaju standardna imena koja sugeriraju značenje pokazivača.

Pogledajmo kako izgledaju elementi

vezane liste i binarnog stabla.

### Element vezane liste

Element vezane liste, osim sadržaja, ima još

jedan pokazivaˇc na takav element — kojeg interpretiramo kao pokazivač na sljedeći element u listi.

"Standardna imena" za pripadni član strukture su

sljed, veza, next, link.

Slika elementa: sljed

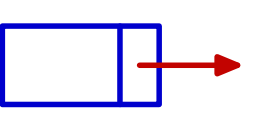

Ako zamislimo cijelu listu istih ovakvih elemenata iza ovog, onda pokazivač možemo "rekurzivno" interpretirati i kao

listu sljedbenika ovog elementa.

#### Element binarnog stabla

Element binarnog stabla obično se zove čvor stabla. Osim sadržaja, ima još

- dva pokazivaˇca na takve elemente koje interpretiramo kao pokazivače na lijevo i desno dijete tog čvora.
- "Standardna imena" za pripadne članove strukture su
	- lijevi, desni, ili left, right.

Slika elementa:

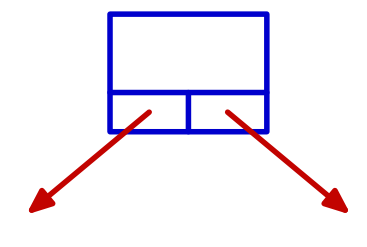

lijevi desni

Ovdje pokazivače možemo "rekurzivno" interpretirati i kao lijevo i desno podstablo ovog elementa.

### Deklaracija elementa takve strukture

Kako se deklariraju elementi ovakvih struktura?

Napomena. Odmah koristimo typedef za deklaraciju

tipa cijele strukture za element,

zato da izbjegnemo stalno pisanje riječi struct.

Uzmimo da se "korisni" sadržaj elementa sprema u jednom članu strukture.

- Neka se taj član strukture zove info, a
- njegov tip neka se zove <mark>sadrzaj</mark> (i ranije je deklariran).

Ovisno o vrsti strukture, u deklaraciju još treba dodati i

jedan ili više pokazivača na takav element.

#### Deklaracija elementa vezane liste

Deklaracija tipa za element vezane liste takvih podataka:

```
typedef struct _element {<br>sadrzaj info;
    struct _element *sljed; /* Pokazivac. */
} element;
```

```
/* Sadrzaj. */
```
Ova deklaracija izgleda "rekurzivno", ali stvarno — nije.<br>• Član slied je pokazivač na struct – element, a n

 $\bullet$  Clan sljed je pokazivač na struct \_element, a ne struktura.

Da nema znaka \*, imali bismo pravu "rekurziju", tj. pokušaj deklaracije strukture koja "sadrži samu sebe", što (naravno) nije dozvoljeno!

## Deklaracija elementa vezane liste — napomene

Napomene uz deklaraciju:

```
typedef struct _element {
   sadrzaj info; /* Sadrzaj. */struct _element *sljed; /* Pokazivac. */
} element;
```
U trenutku deklaracije pokazivača sljed,

```
tip struct _element još nije potpuno određen.
Međutim, memorija potrebna za spremanje pokazivača na taj
(ili neki drugi) tip————————————————————
                    — ne ovisi o tipu, pa je sve korektno.
Ovdje nam nužno treba ime strukture _element,
     za deklaraciju tipa pokazivača (taj tip moramo navesti).
```
# Primjer deklaracije elementa vezane liste

Primjer. Elementi vezane liste trebaju sadržavati polje znakova od <sup>80</sup> znakova. Pripadana deklaracija tipa je

```
typedef struct _element {<br>char ime[80];
    struct _element *next; /* Pokazivac. */
} element;
```

```
/* Sadrzaj. */
```
Ovdje koristimo ime next za pokazivač na sljedeći element liste.

Tipični primjer kombinacije hrvatskih i engleskih imena!

# Zadavanje vezane liste

Sad znamo kako izgledaju elementi vezane liste. Međutim, još nismo rekli kako izgleda cijela lista.

Po definiciji, vezana lista može biti prazna, tj. imati nula elemenata.

Zato se vezana lista ne zadaje prvim elementom, već

- pokazivačem na prvi element, ako takav element postoji.
- Lista je prazna, ako (i samo ako) je vrijednost tog pokazivača  $=$  NULL.

"Standardna imena" za taj pokazivač na prvi element liste su prvi, glava, first, head.

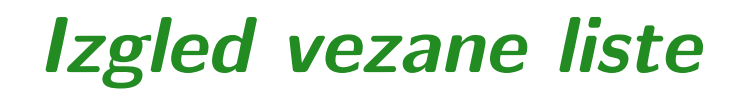

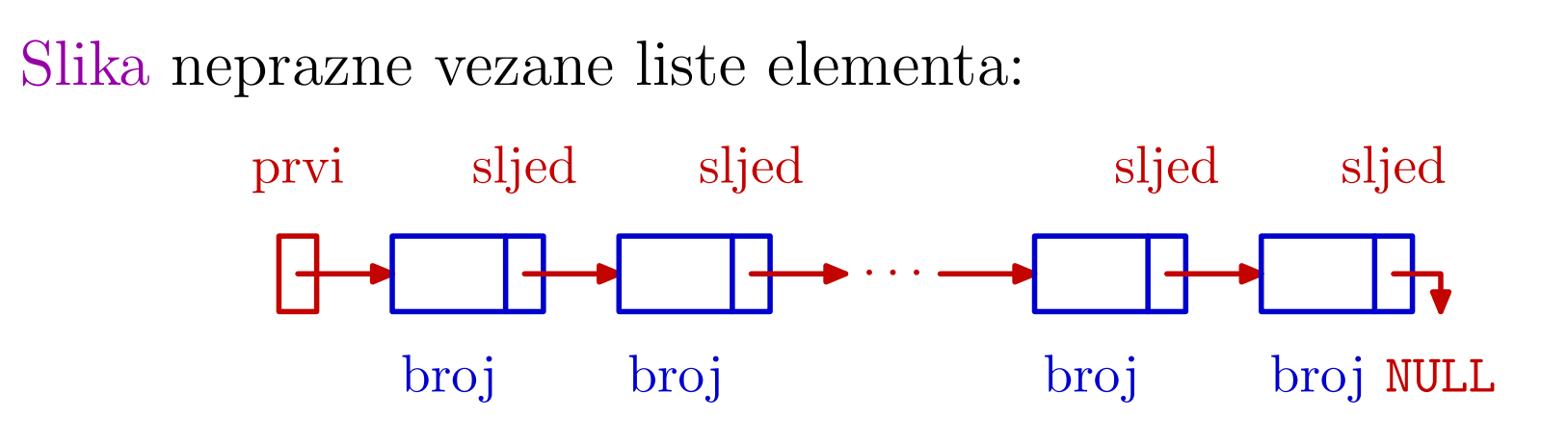

Ključne stvari koje treba zapamtiti:

- lista se zadaje pokazivačem na prvi element ovdje je<br>te nakoziveš s imenene **prvi**: to pokazivač s imenom <mark>prvi</mark>,
- svaki element ima pokazivač na sljedeći element u listi,
- taj pokazivač (član sljed) možemo interpretirati i kao listu sljedbenika tog elementa,
- zadnji element <sup>u</sup> listi ima praznu listu sljedbenika, tj. njegov sljed <sup>=</sup> NULL.

# Deklaracija pokazivača na element vezane liste

Pokazivač na prvi element liste možemo definirati ovako:

struct \_element \*prvi; /\* Pocetak liste. \*/

To može i prije deklaracije tipa element.

Nakon deklaracije tipa element smijemo <sup>p</sup>isati <sup>i</sup>

element \*prvi; /\* Pocetak liste. \*/

Najbolje je odmah uvesti i deklaraciju tipa za pokazivače na elemente liste. Recimo, ovako:

typedef struct \_element \*lista;

# Deklaracija tipa za pokazivač na element liste

Taj oblik deklaracije tipa za pokazivače na elemente liste

typedef struct \_element \*lista;

smijemo napisati i prije deklaracije tipa struct \_element. Međutim, "skraćenu" deklaraciju tipa

typedef element \*lista;

ne smijemo napisati prije deklaracije tipa element, već samo poslije.

Zato, odmah na početku, pišemo prvi oblik (sa struct), a svagdje dalje koristimo tip lista — <sup>i</sup> <sup>u</sup> deklaraciji tipa element.

# Sve deklaracije tipova za vezanu listu

Sve potrebne deklaracije tipova za vezanu listu imaju sljedeći oblik:

```
typedef struct _element *lista;
typedef struct _element {
   sadrzaj info; /* Sadrzaj. */
   lista sljed; /* Pokazivac. */
} element;
...
lista prvi = NULL; /* Pocetak liste. */
```
Dodatno, u zadnjem redu definiramo pokazivač prvi ("početak liste") i inicijaliziramo ga na NULL — pra prazna lista.

### Vezana lista kao dinamička struktura

Nakon svih ovih deklaracija, mogli bismo definirati <sup>i</sup> nekoliko varijabli za elemente liste <sup>i</sup> povezati ih <sup>u</sup> jednu listu.

```
element a, b, c; /* Elementi liste. */
...
prvi = &a;
strcpy(a.ime, "prvi"); /* NE: a.ime = "prvi"; */a.slied = &b;
strcpy(b.ime, "drugi");
b.sljed = &c;strcpy(c.ime, "treci");
c.sl jed = NULL;
```
Medutim, to se nikad tako ne radi <sup>u</sup> praksi.

# Vezana lista kao dinamička struktura (nastavak)

Vezana lista i sve slične strukture su idealne za

- dinamičku promjenu veza među elementima,
- dodavanje novih i izbacivanje postojećih elemenata. Zato se elementi takvih struktura uvijek kreiraju dinamičkom alokacijom memorije.

```
prvi = (lista) malloc(sizeof(element));
if (prvi == NULL) {
    printf("Alokacija nije uspjela.\n");
    exit(EXIT_FAILURE); /* exit(1); */
<u>}</u>

strcpy(prvi->ime, "prvi");
prvi->sljed = NULL;
```
# Deklaracija elementa binarnog stabla

Deklaracija tipa za element binarnog stabla naših podataka:

```
typedef struct _cvor {<br>sadrzaj info;
                              /* Sadrzaj. */struct _cvor *lijevi; /* Pokazivac. */
    struct _cvor *desni; /* Pokazivac. */
} cvor;
...
cvor *korijen; /* Pokazivac na korijen. */
```
"Početni" element stabla obično se zove korijen. On nije "dijete" niti jednog elementa, tj. nema "roditelja" <sup>u</sup> stablu. U dinamičkoj strukturi, to je pokazivač na "početni" element stabla.

# Deklaracije tipova za binarno stablo

Možemo odmah uvesti i tip za pokazivače, ovog puta na engleskom:

```
typedef struct _treenode *Treeptr;
    typedef struct _treenode {
        ... /* Sadrzaj. */
        Treeptr left; <br>
Treeptr right; <br>
/* Pokazivac. */
                           /* Pokazivac. */
    } Treenode;
    ...
Treeptr root; /* Pokazivac na korijen. */
Po definiciji, i binarno stablo može biti prazno, tj. na samom
poˇcetku je root = NULL.
```
# Vezane liste

## Sadržaj

- Vezane liste (detaljno):
	- Deklaracija vezane liste.
	- **Q** Kreiranje i uništavanje elemenata.
	- **Q** Ubacivanje na početak liste.
	- **Q** Izbacivanje s početka liste.
	- Prolaz kroz listu. Broj elemenata <sup>i</sup> ispis liste.
	- **Q** Traženje elemenata u listi.
	- Ubacivanje <sup>i</sup> izbacivanje bilo gdje <sup>u</sup> listi.
	- $\Omega$  Ubacivanje na kraj liste s pamćenjem zadnjeg.

#### Vezana lista — uvod

Vezana lista je način spremanja uređenog niza podataka (kao i polje). Za razliku od polja,

·

· ·

broj

broj NULL

**■** uređaj nije fizički, već je zadan pokazivačima. prvisljedsljedsljedsljed

Vezana lista je "fleksibilna" struktura (za razliku od polja). Zgodna je za spremanje uredenog niza, kod kojeg se broj iuređaj podataka može dinamički mijenjati:

dodavanje novih, brisanje postojećih elemenata,

broj

promjena veza (uredaja).

broj

Probajte to napraviti na polju!

# Operacije nad vezanim listama

Osnovne operacije nad vezanom listom su:

- kreiranje i uništavanje elemenata,
- dodavanje novog elementa <sup>u</sup> listu,
- brojanje elemenata liste,
- ispis liste,
- pretraživanje liste (prolaz kroz listu),
- izbacivanje ili brisanje elementa iz liste,
- spajanje (konkatenacija) dvije liste,
- sortiranje liste.

Sve ove operacije implementirat ćemo u sljedećim primjerima. Neke od njih i na više načina.

# Modelni primjer liste

Kroz sve primjere koristimo vezanu listu cijelih brojeva:

```
/* Tip za pokazivac na element liste. */
```
typedef struct \_element \*lista;

```
/* Tip za element liste. */
```

```
typedef struct _element {<br>int broj;
                        int broj; /* Sadrzaj je broj. */
lista sljed;               /* Pokazivac na sljedeci */<br>
} element;                 /*   element u listi. */
                                      /* element u listi. */
```
lista prvi; /\* Pokazivac na pocetak liste. \*/

# Modelni primjer liste (nastavak)

Slika takve vezane liste:

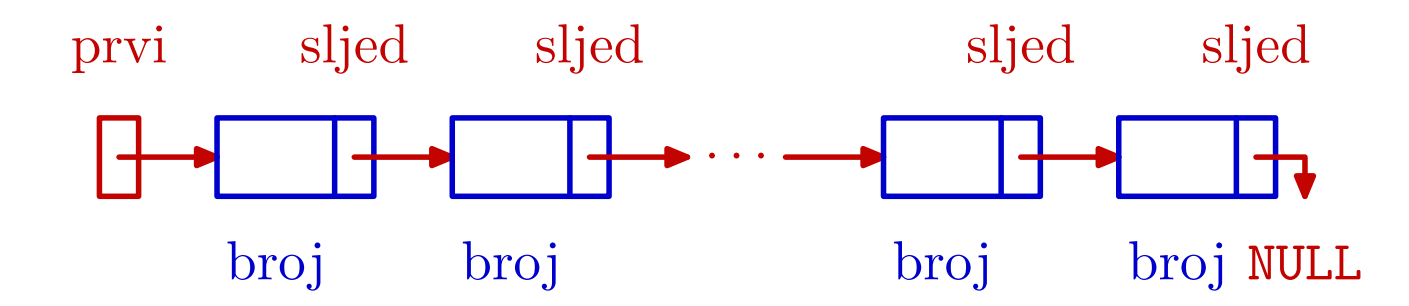

Operacije dodavanja i izbacivanja elemenata

najlakše se rade na početku liste, zbog sekvencijalnog pristupa elementima.

Pristup bilo kojem elementu liste (ako lista nije prazna),

- **□** moguć je samo preko pokazivača prvi,
- **a** a onda se treba "prošetati" do elementa.

#### Pristup elementima — općenito

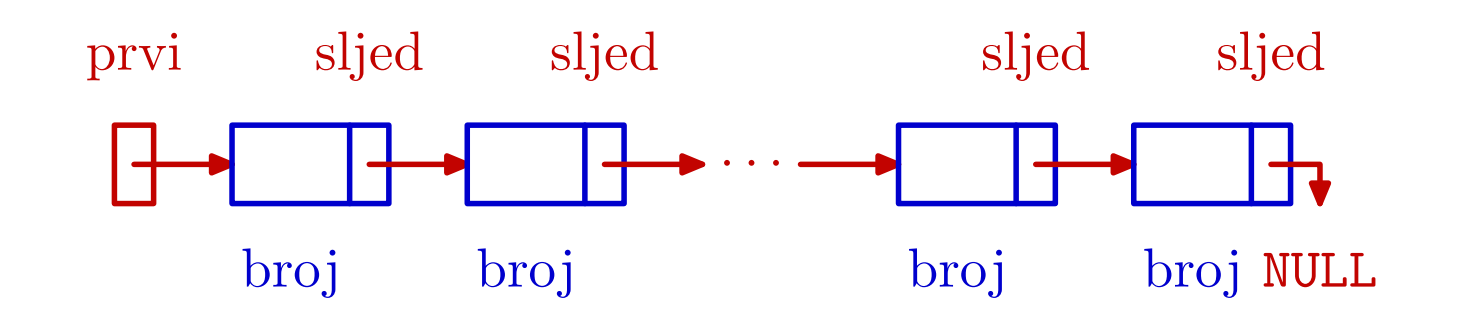

Elementi liste su "anonimni" — nemaju imena kao obične<br>varijable. To znači da je pristup bilo kojem elementu mog varijable. To znači da je pristup bilo kojem elementu moguć **■** samo indirektno — preko nekog pokazivača na njega. Ime takvog elementa je oblika nesto->, tj. "element na koji pokazuje pokazivač taj-i-taj (<mark>nesto</mark>)". Zato sve funkcije koje nešto rade s elementima vraćaju pokazivač na element, tj. objekt tipa <mark>lista</mark>.

#### Pristup elementima <sup>u</sup> vezanoj listi

Slično vrijedi i u vezanoj listi, kao sekvencijalnoj strukturi elemenata. Ako lista nije prazna, tj. ako je prv<sup>i</sup> != NULL,

preko pokazivača prvi možemo pristupiti samo prvom elementu (prvi->).

Za pristup svim ostalim elementima <sup>u</sup> listi — iza prvog,

- moramo krenuti od prvi i "doći" do njegovog prethodnika u listi, a onda iskoristiti njegov <mark>s1jed</mark>.
- Ta "šetnja" se radi pomoćnim pokazivačem <mark>pom</mark>, jer
	- pokazivač <mark>prvi</mark> uvijek pokazuje na početak liste!

Zato sve funkcije koje nešto rade s listom vraćaju pokazivač na početak liste, čak i kad se on ne mijenja.

# Osnovne operacije<sup>u</sup> vezanoj listi

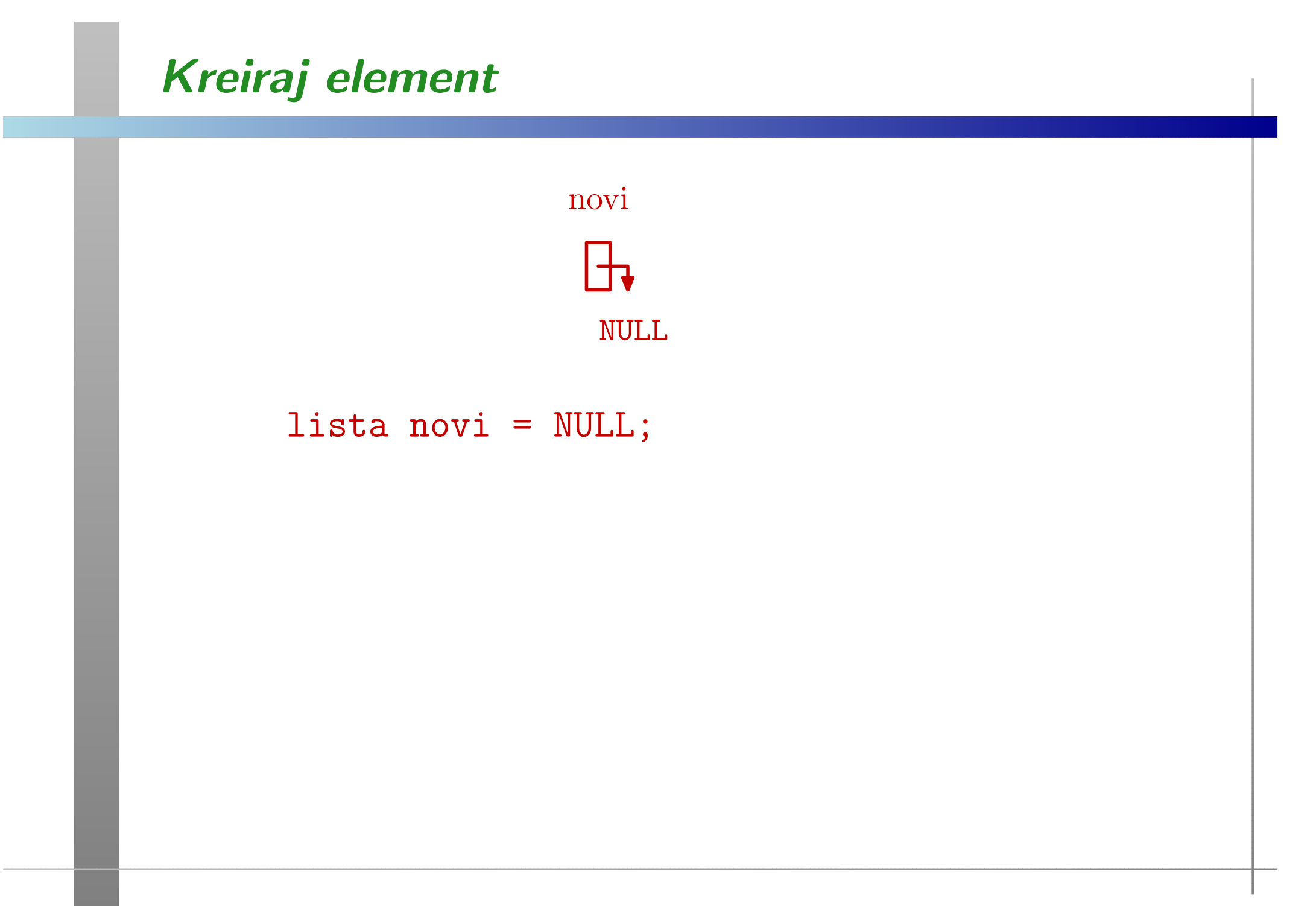

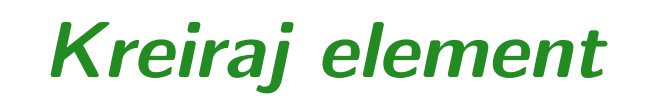

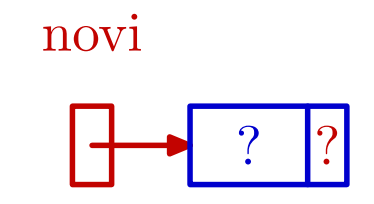

lista novi <sup>=</sup> NULL; novi <sup>=</sup> (lista) malloc(sizeof(element));
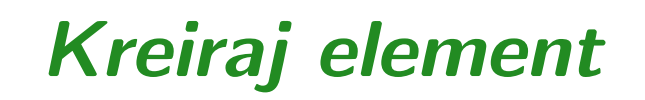

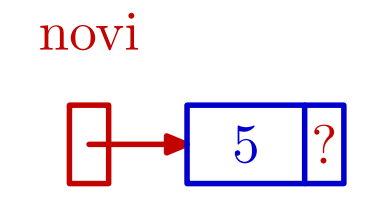

lista novi <sup>=</sup> NULL; novi <sup>=</sup> (lista) malloc(sizeof(element)); novi->broj <sup>=</sup> broj;

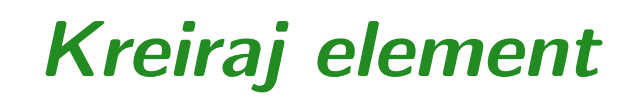

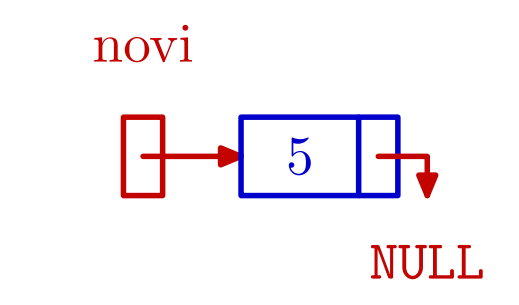

lista novi <sup>=</sup> NULL; novi <sup>=</sup> (lista) malloc(sizeof(element)); novi->broj <sup>=</sup> broj; novi->sljed <sup>=</sup> NULL;

## Funkcija kreiraj\_novi

```
lista kreiraj_novi(int broj)
\big\{lista novi = NULL;
    novi = (lista) malloc(sizeof(element));
    if (novi == NULL) {
        printf("Alokacija nije uspjela.\n");
        exit(EXIT_FAILURE); /* exit(1); */
    }
novi->broj = broj;
    novi->sljed = NULL;
    return novi;
}
```
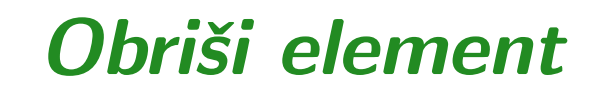

stari

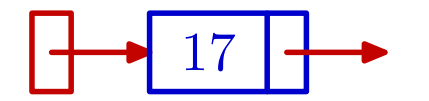

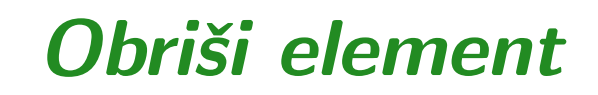

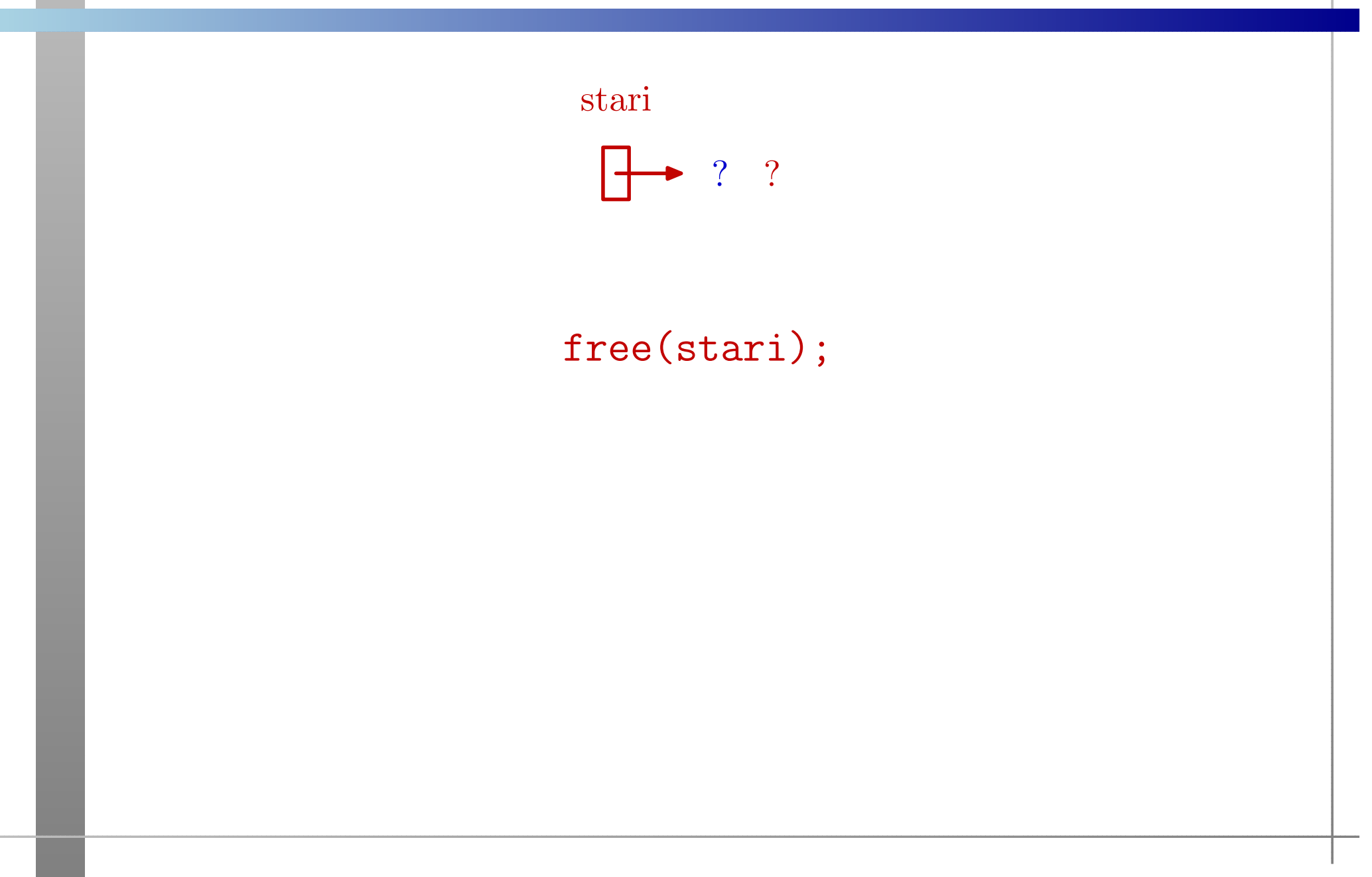

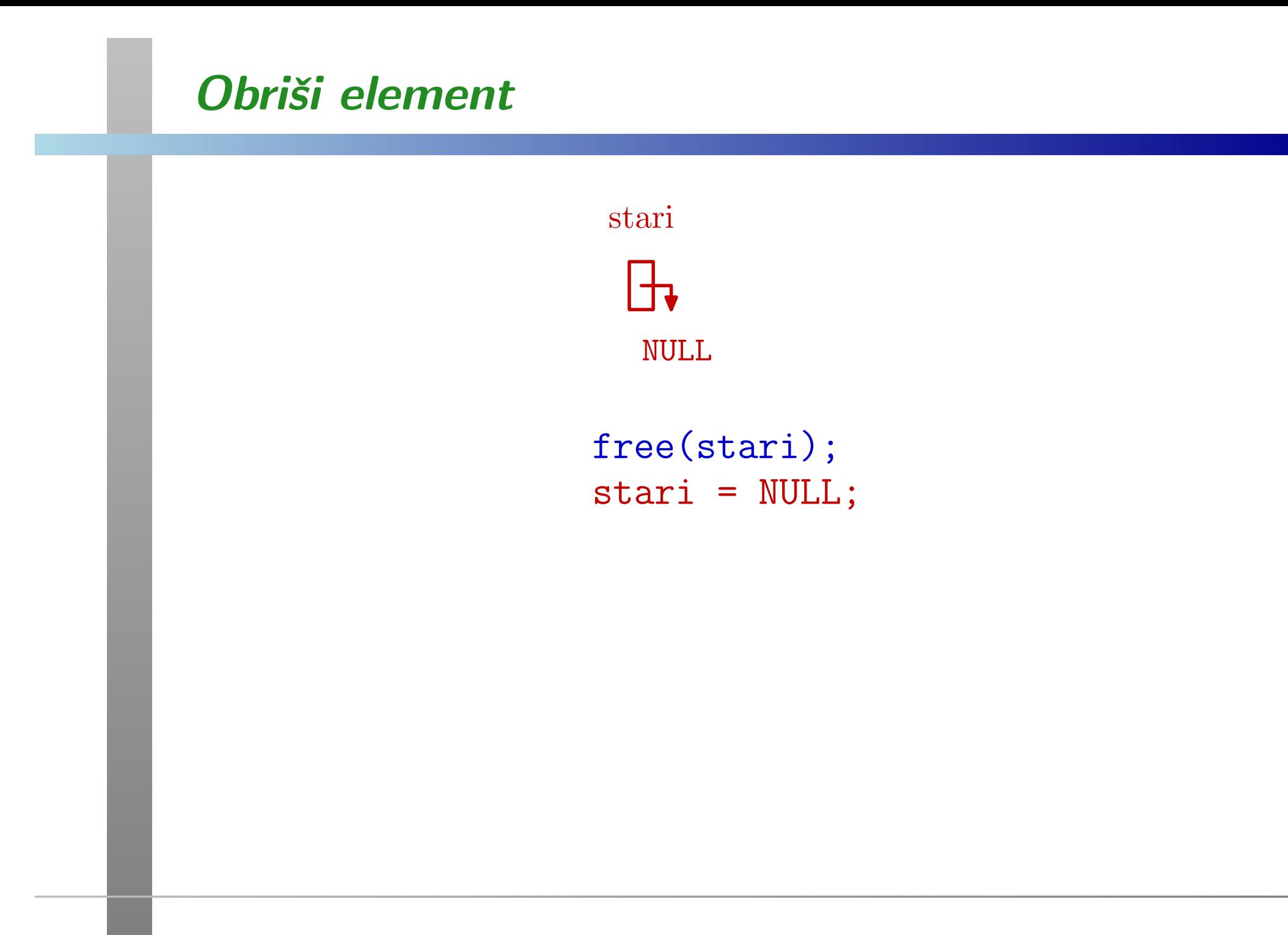

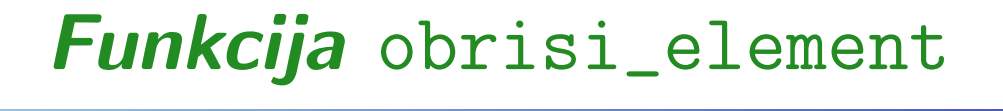

```
lista obrisi_element(lista stari)
{free(stari);return NULL; /* Umjesto stari = NULL; */}
```
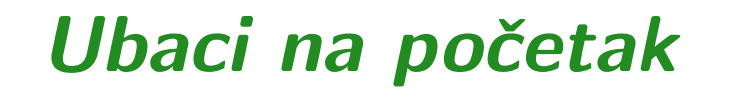

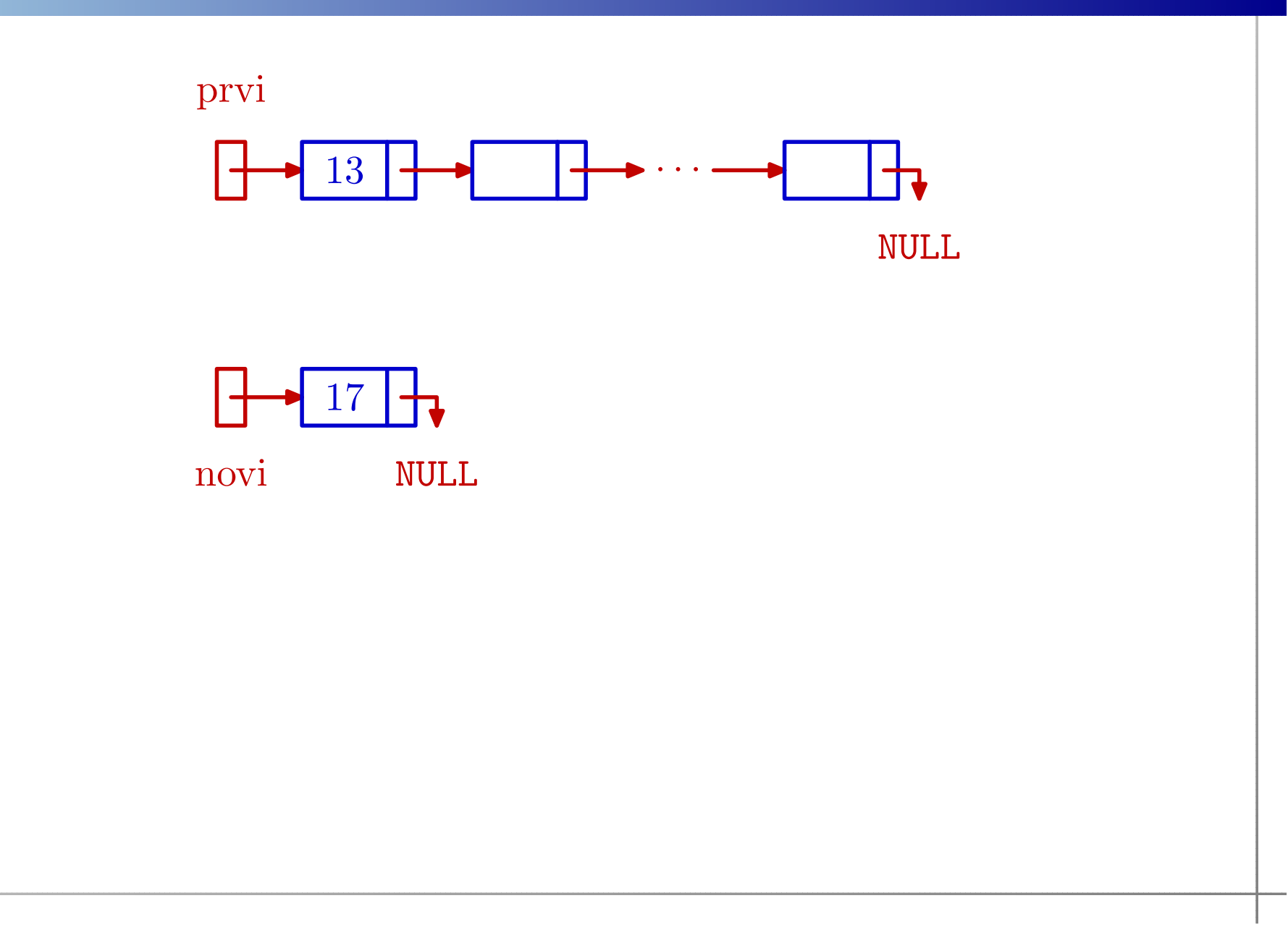

#### Ubaci na početak

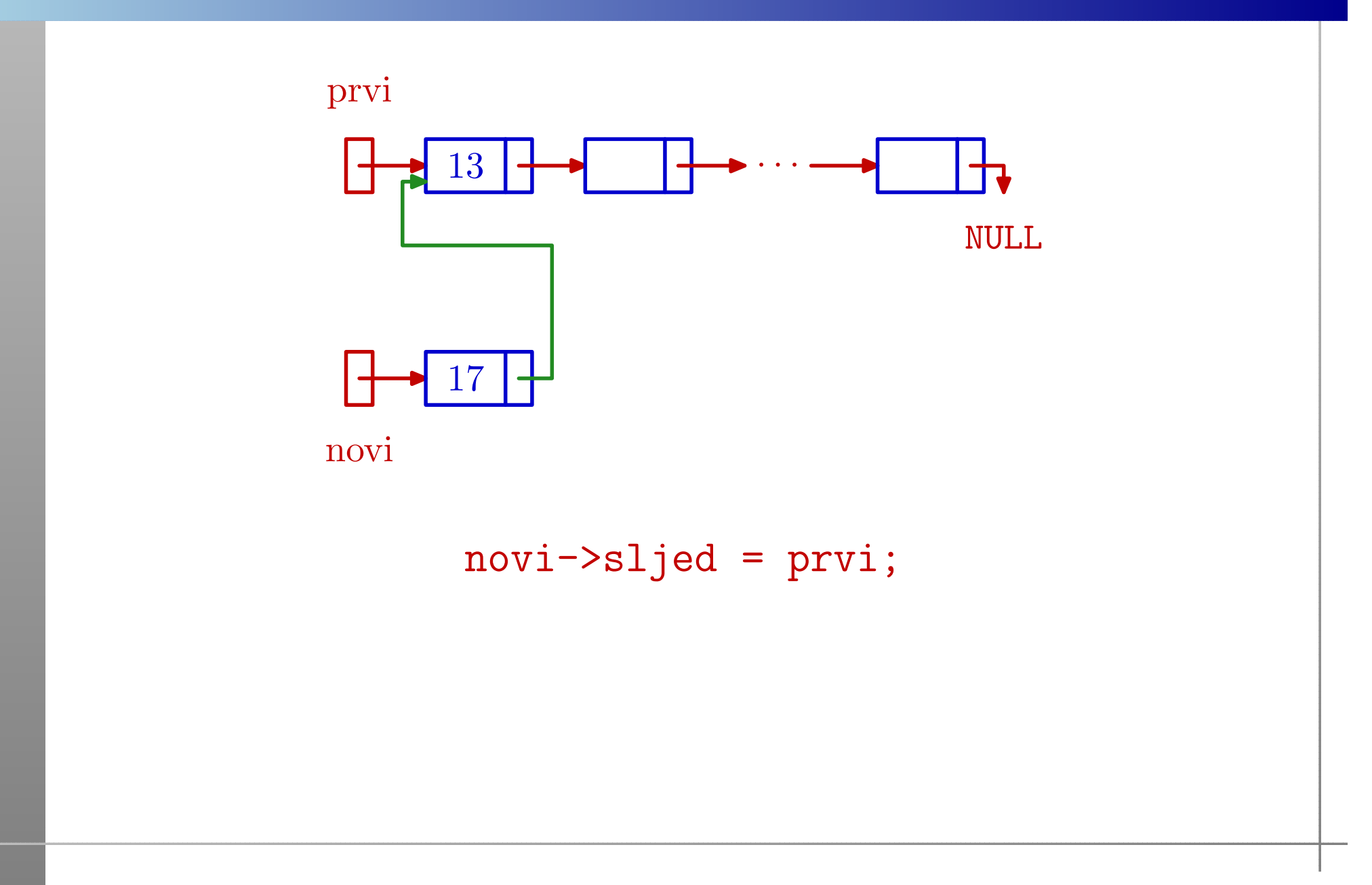

#### Ubaci na početak

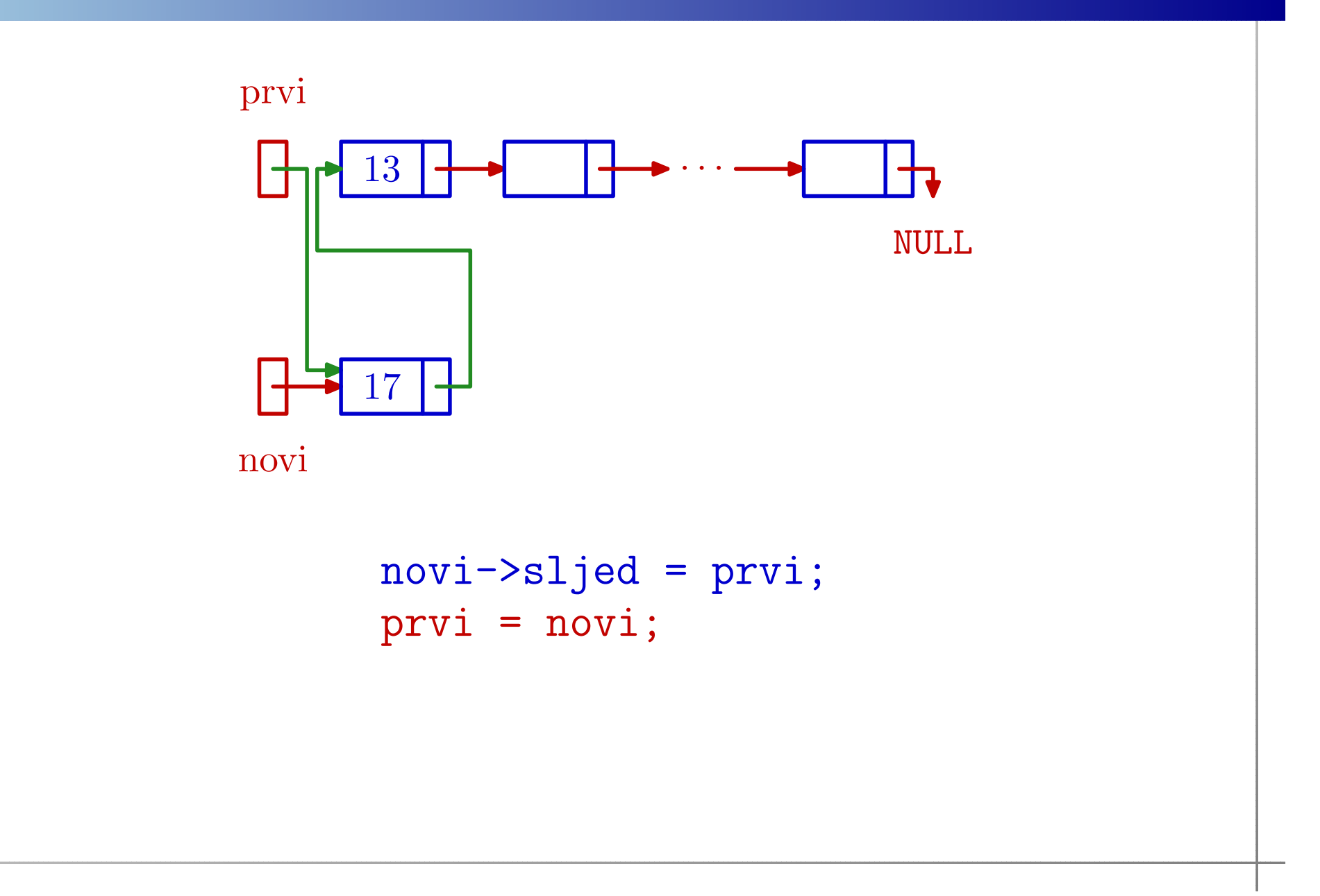

## Funkcija ubaci\_na\_pocetak

```
lista ubaci_na_pocetak(lista prvi, lista novi)
\big\{/* Ne provjerava novi != NULL. */novi->sljed = prvi;
    prvi = novi;
    return prvi;
}Ideja poziva za sve funkcije za rad s listom je
```

```
prvi = funkcija_na_listi(prvi, ...);
```
<sup>s</sup> tim da je dozvoljeno da je lista prazna (na ulazu <sup>i</sup> izlazu).

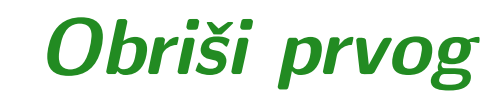

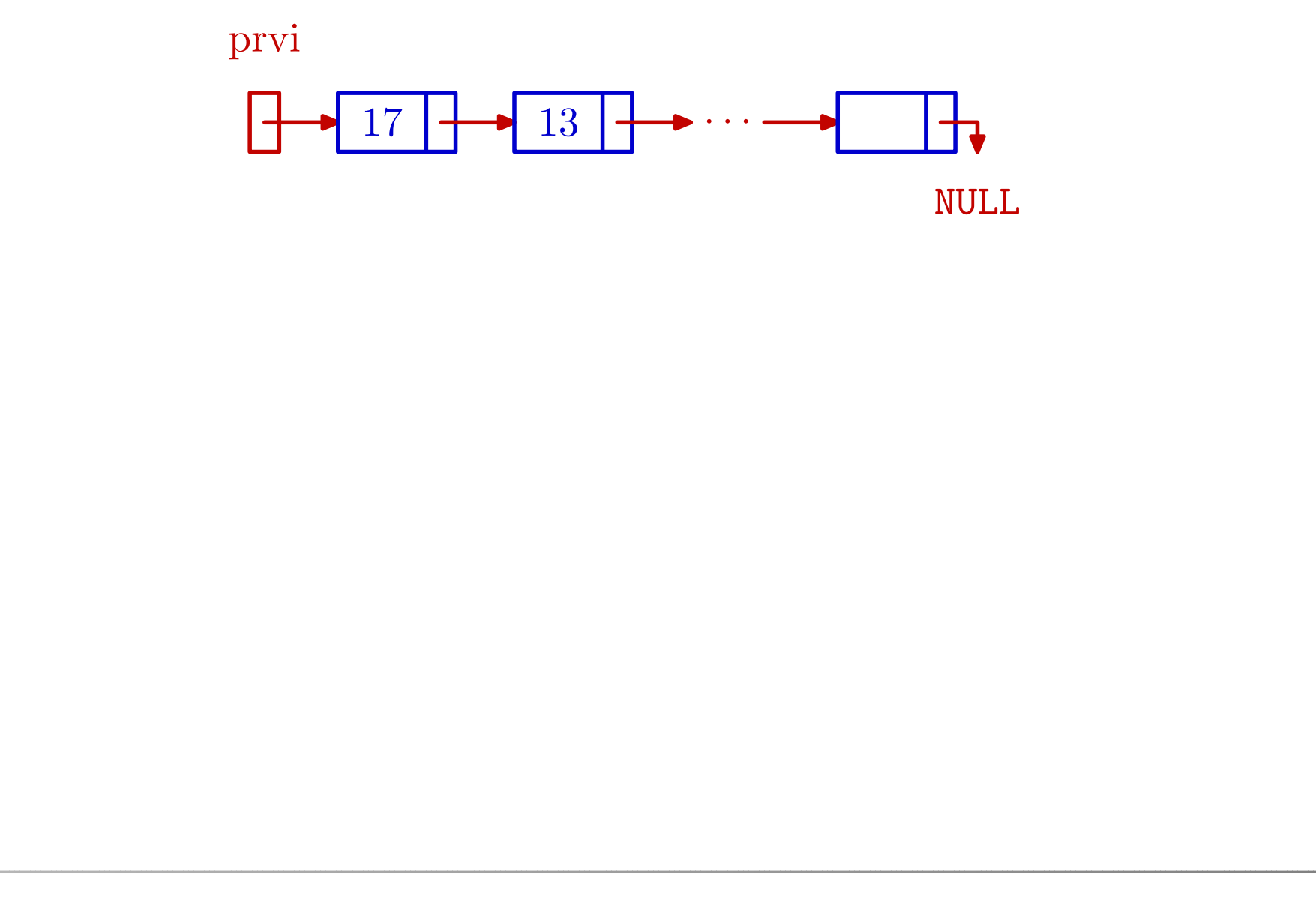

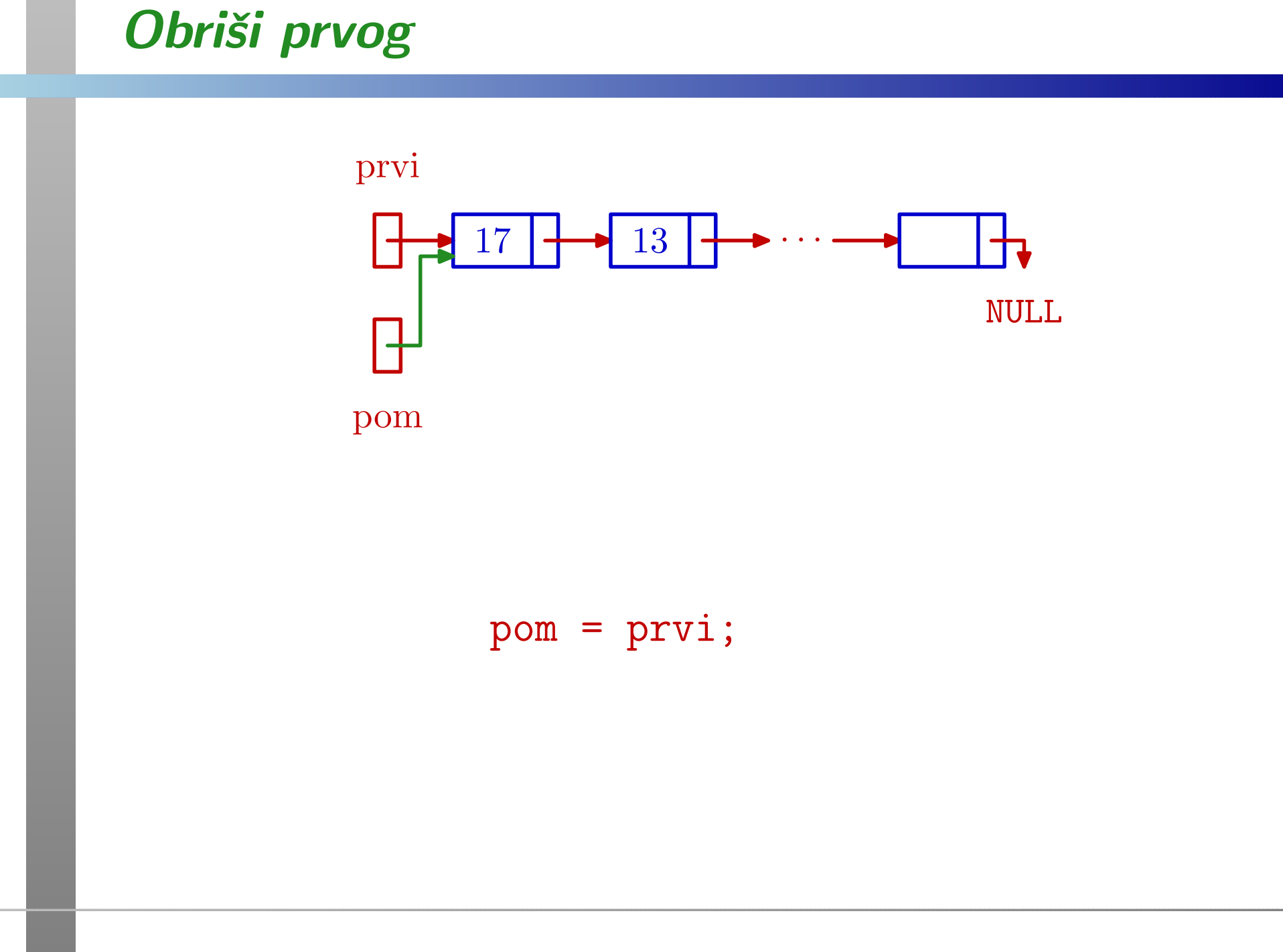

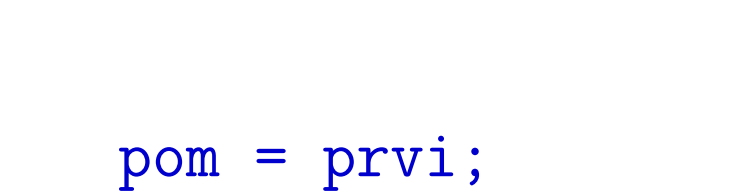

prv<sup>i</sup> <sup>=</sup> prvi->sljed;

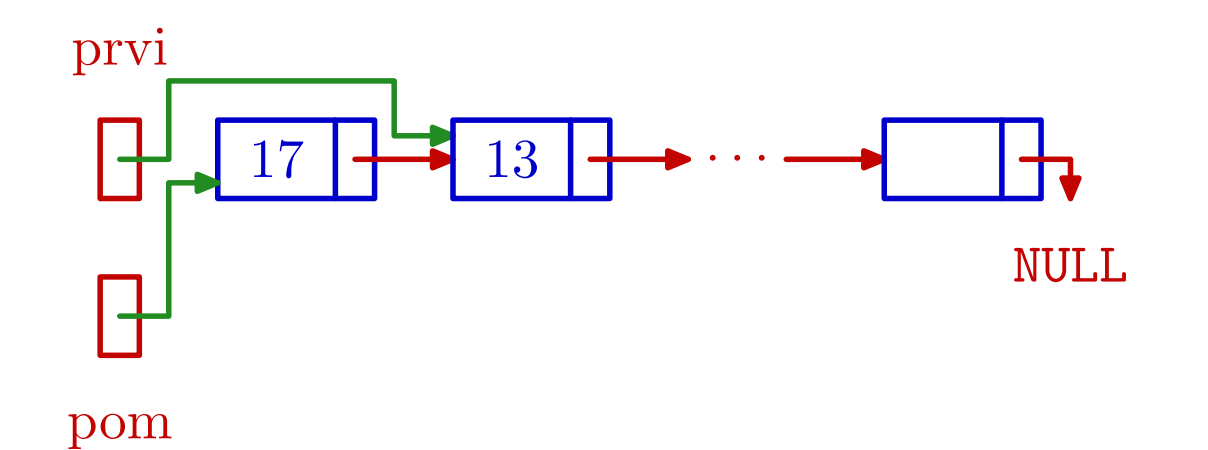

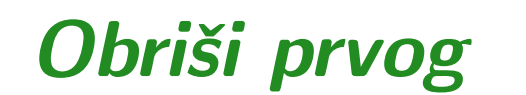

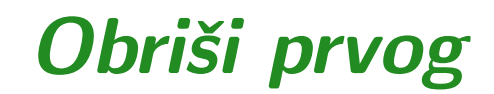

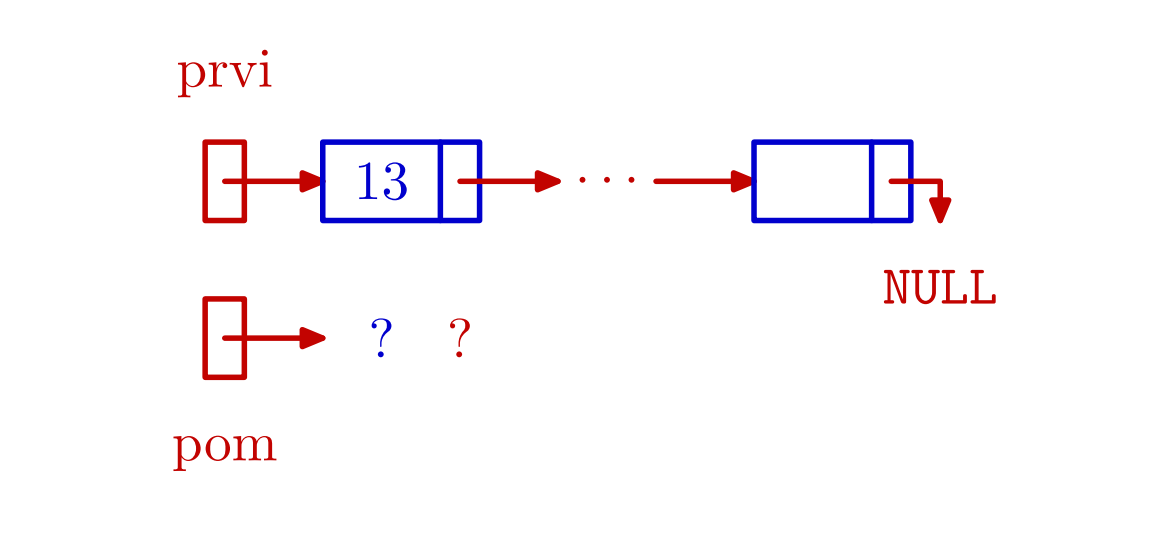

pom <sup>=</sup> prvi; prv<sup>i</sup> <sup>=</sup> prvi->sljed; free(pom);

## Funkcija obrisi\_prvog

```
lista obrisi_prvog(lista prvi)
\{lista pom;
    if (prvi != NULL) {
        pom = prvi;
        prvi = prvi->sljed;
        free(pom);
/* Ne treba pom = NULL; */
    }return prvi;
}
```
#### Kreiraj novi element i ubaci ga na početak

Operacije

- kreiraj\_novi element sa zadanim sadržajem (brojem) i
- ubaci ga odmah na početak zadane liste poziv funkcije ubaci\_na\_pocetak,

ima smisla spojiti <sup>u</sup> jednu operaciju — funkciju

kreiraj\_sprijeda.

Prednost: "pomoćni" pokazivač <mark>novi</mark> tad postaje

lokalni objekt <sup>u</sup> toj funkciji — ne treba nam izvana.

## Funkcija kreiraj\_sprijeda

```
lista kreiraj_sprijeda(lista prvi, int broj)
\big\{lista novi = NULL;novi = (lista) malloc(sizeof(element));
    if (novi == NULL) {
        printf("Alokacija nije uspjela.\n");
        exit(EXIT_FAILURE); /* exit(1); */
    }
novi->broj = broj;
    novi->sljed = prvi;
        /* Ne treba prvi = novi, vec samo ovo: */
    return novi;
}
```
## Funkcija obrisi\_listu

```
Brisanje cijele liste ⇔ u petlji while (prvi != NULL)<br>ponavljamo prvi = obrisi prvog(prvi): pa dobijemo:
ponavljamo prvi = obrisi_prvog(prvi); pa dobijemo:
lista obrisi_listu(lista prvi)
\{lista pom;
     while (prvi != NULL) {
          pom = prvi;
          prvi = prvi->sljed;
          free(pom);}<br>}

return NULL; /* <=> return prvi; */
}
```
## $\bm{Funkcija}$  broj\_elemenata

```
Broj elemenata u listi treba izračunati, vrlo slično kao kod
stringova — "šetnjom" do kraja liste.
int broj_elemenata(lista prvi)
\{lista pom;
    int brojac = 0;
    for (pom = prvi; pom != NULL; pom = pom->sljed)++brojac;return brojac;
}
```
## Funkcija ispisi\_listu

```
void ispisi_listu(lista prvi)
{lista pom;
    int brojac = 0;
    for (pom = prvi; pom != NULL; pom = pom->sljed)\{printf(" Element %2d, broj = %2d\n",
               ++brojac, pom->broj);
    }return;}
```
Prog2 2020, 8. predavanje – p. 48/61

## Funkcija trazi\_broj

Funkcija za traženje zadanog broja — vraća

pokazivač na prvi element koji sadrži zadani broj, ili NULL, ako takvog elementa nema <sup>u</sup> listi.

Uočite "skraćeno" računanje uvjeta u <mark>while</mark>.

```
lista trazi_broj(lista prvi, int broj)
    lista pom = prvi;
    while (pom != NULL && pom->broj != broj)
        pom = pom->sljed;
```

```
return pom;
```
}

 $\{$ 

## Funkcija trazi\_zadnji

```
Funkcija vraća pokazivač na zadnji element u listi (⇔ njegov<br>slied je NULL) ili NULL ako takvog elementa nema
sljed je NULL), ili NULL, ako takvog elementa nema.
```

```
lista trazi_zadnji(lista prvi)
{lista pom;
    if (prvi == NULL) return NULL;
    for (pom = prvi; pom->sljed != NULL;pom = pom->sljed);
    return pom;
}
```
### Ubaci bilo gdje iza prvog

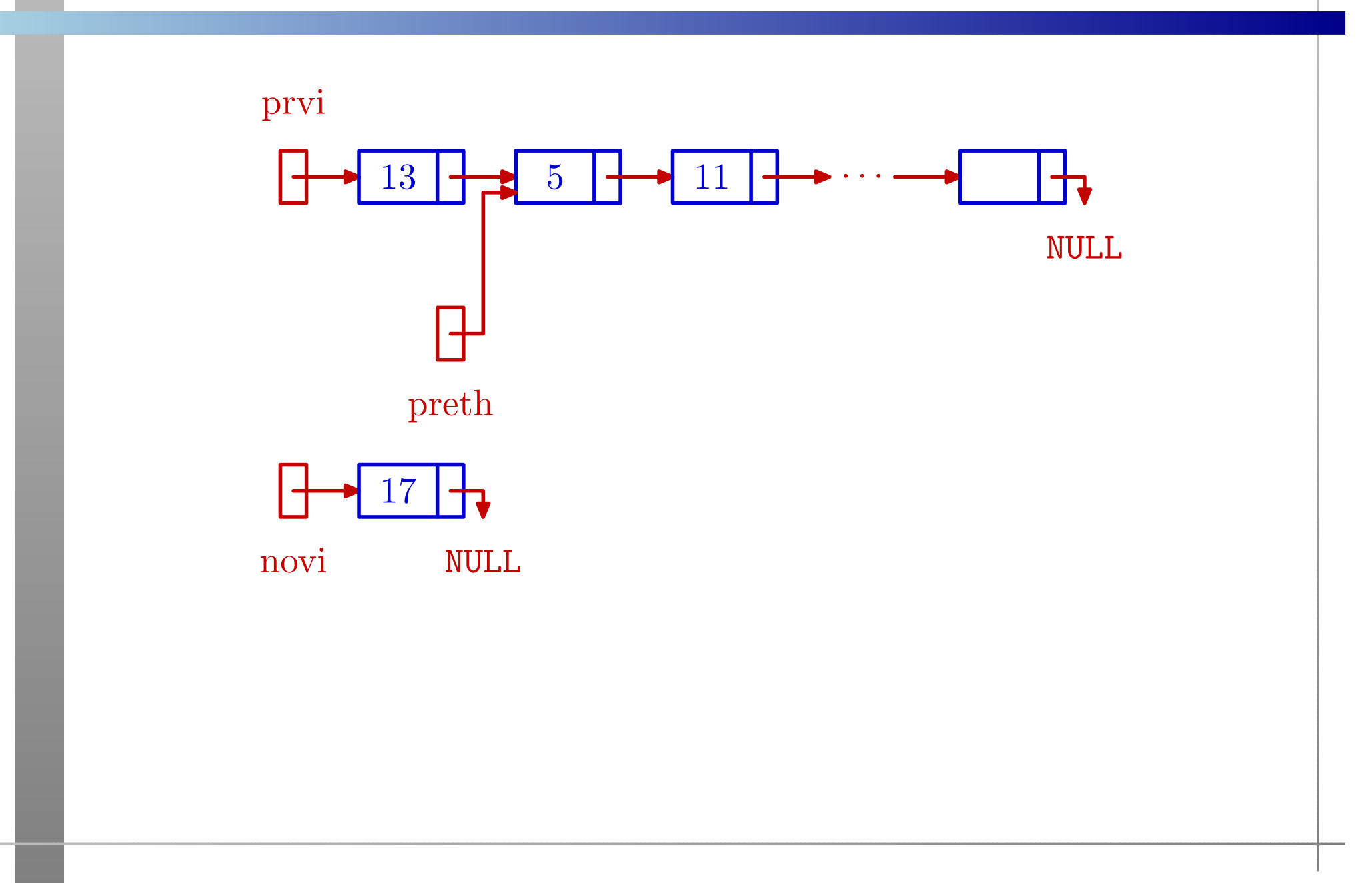

#### Ubaci bilo gdje iza prvog

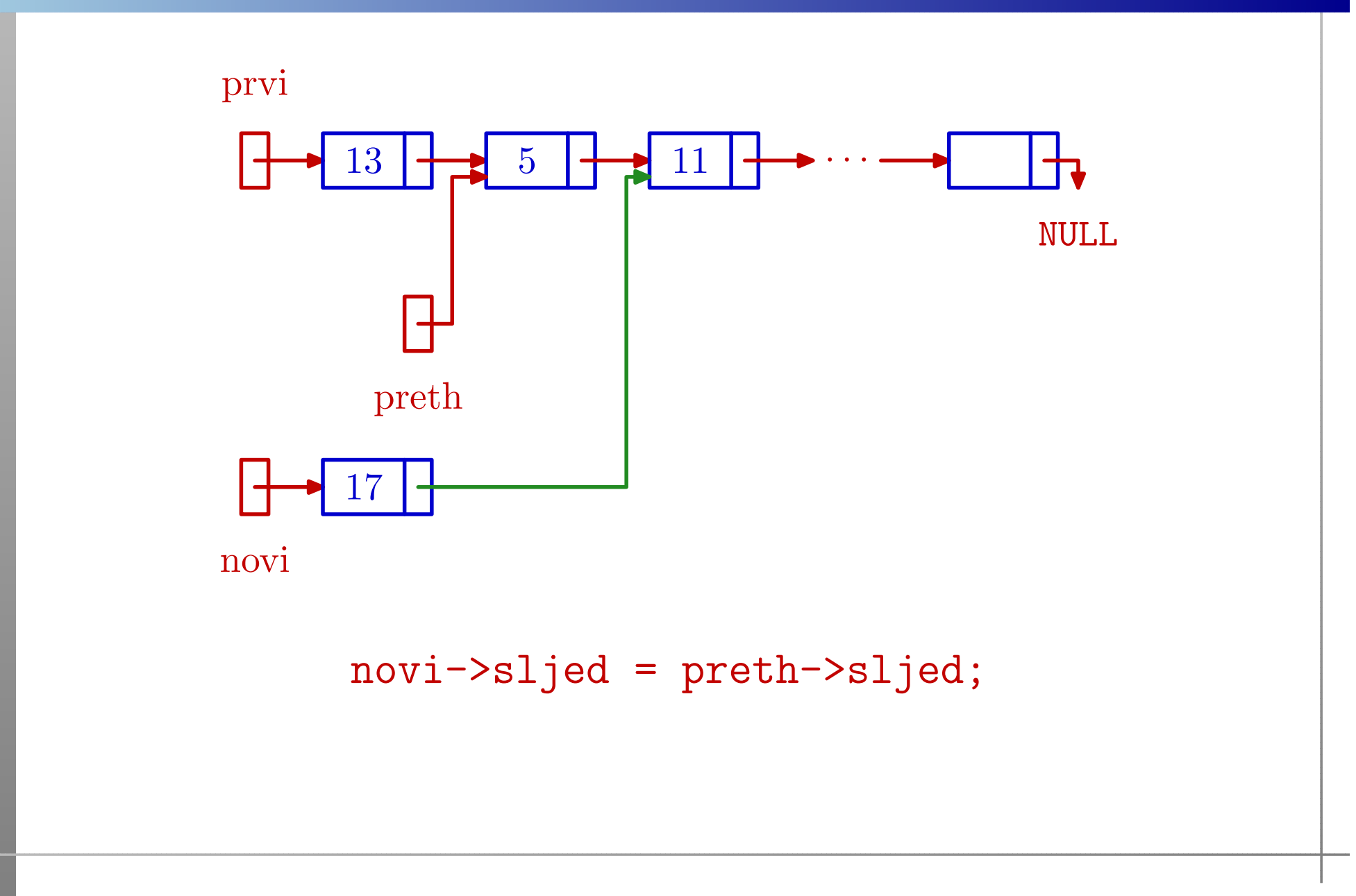

#### Prog2 2020, 8. predavanje – p. 50/61

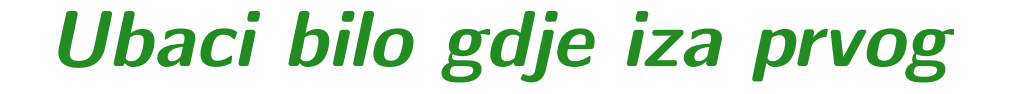

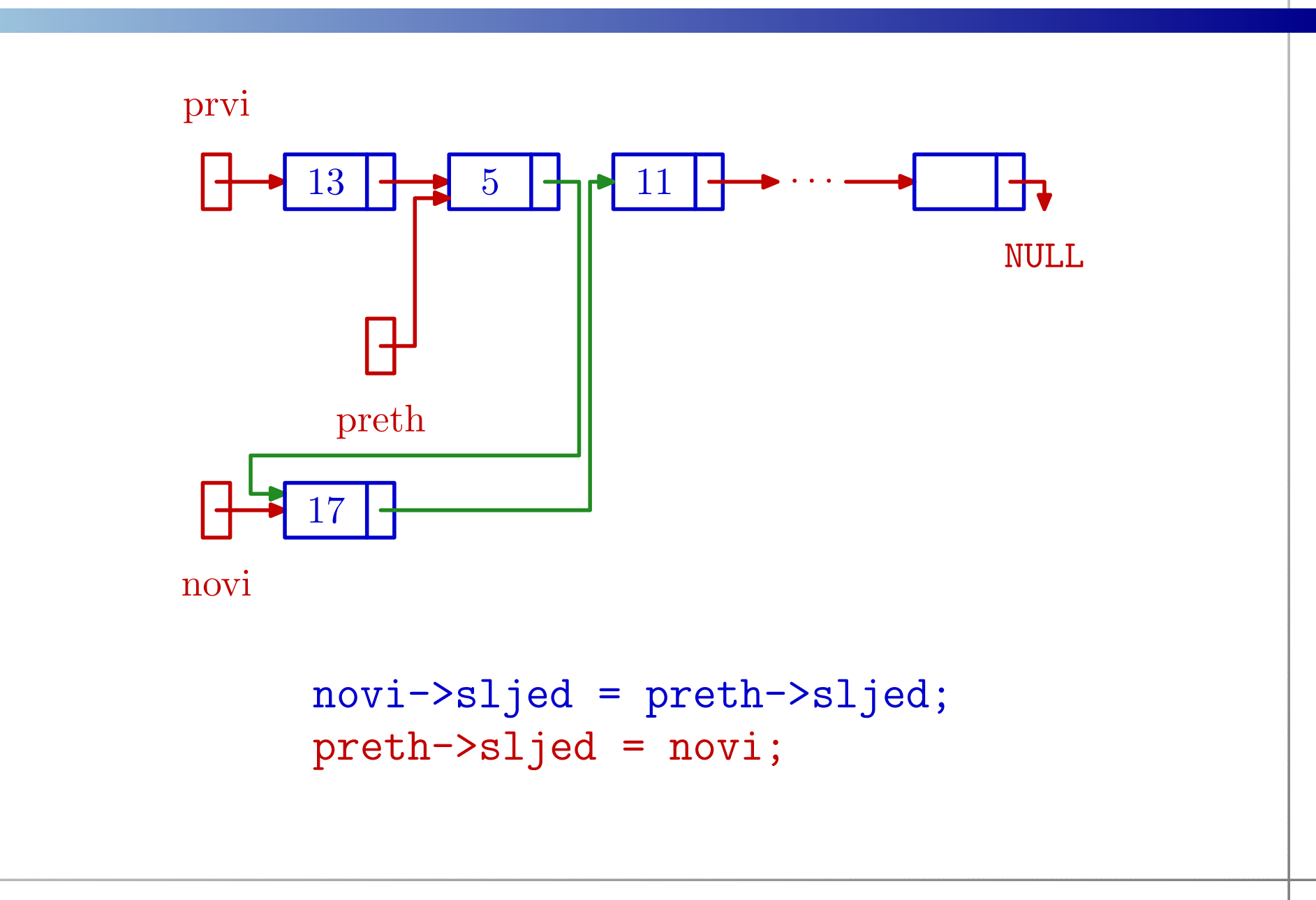

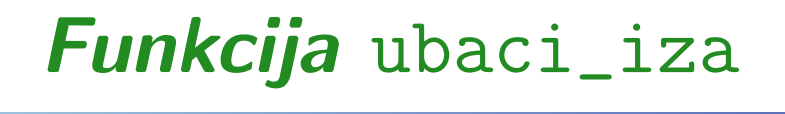

{

```
lista ubaci_iza(lista prvi, lista preth, lista novi)
```

```
/* Ne provjerava novi != NULL. */
```
}

```
/* Ako je preth == NULL, ubacujemo na pocetak. */
  if (preth == NULL) {
      novi->sljed = prvi;
     prvi = novi;
  }
else {
      novi->sljed = preth->sljed;
      preth->sljed = novi;
  }return prvi;
```
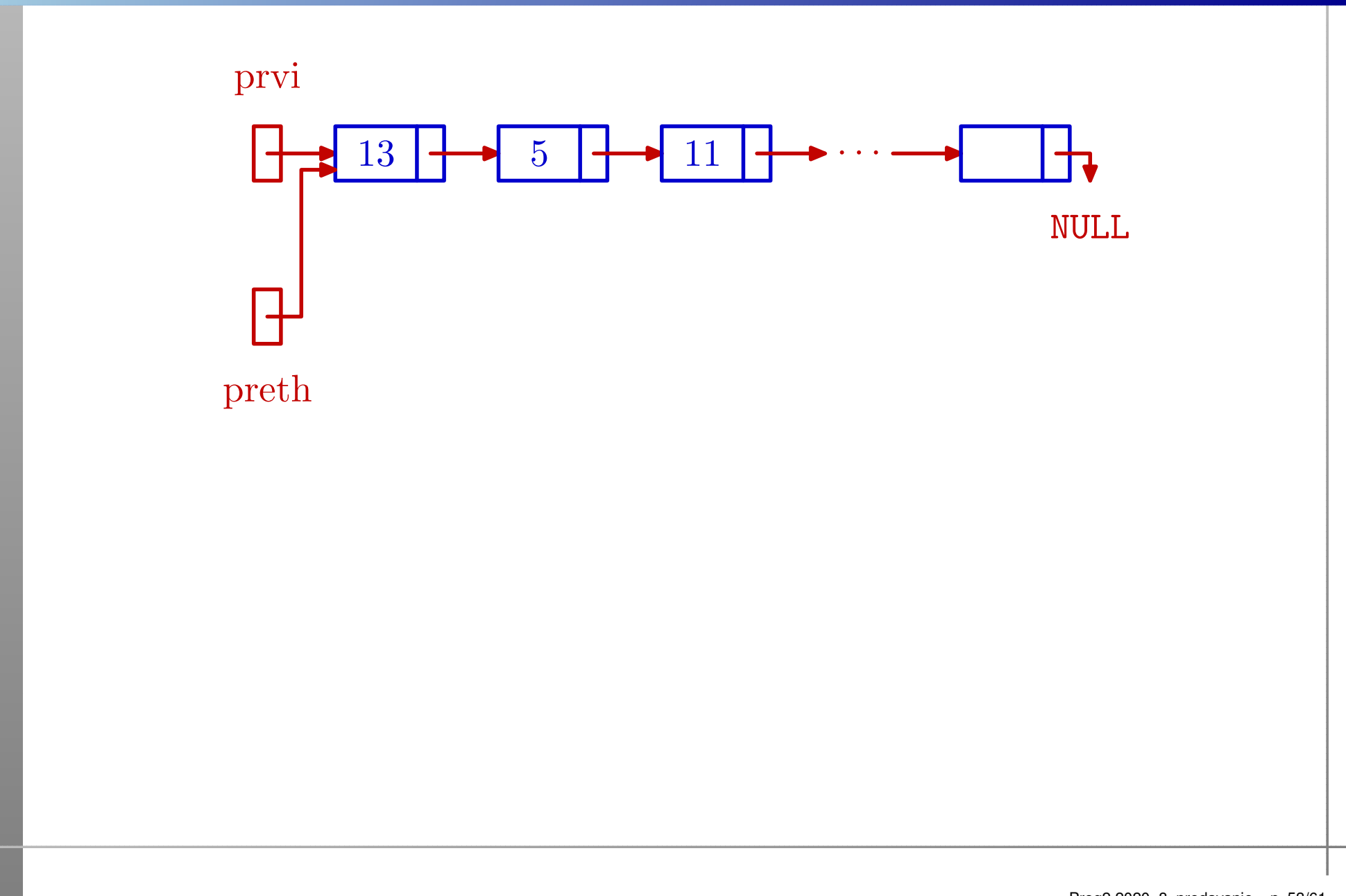

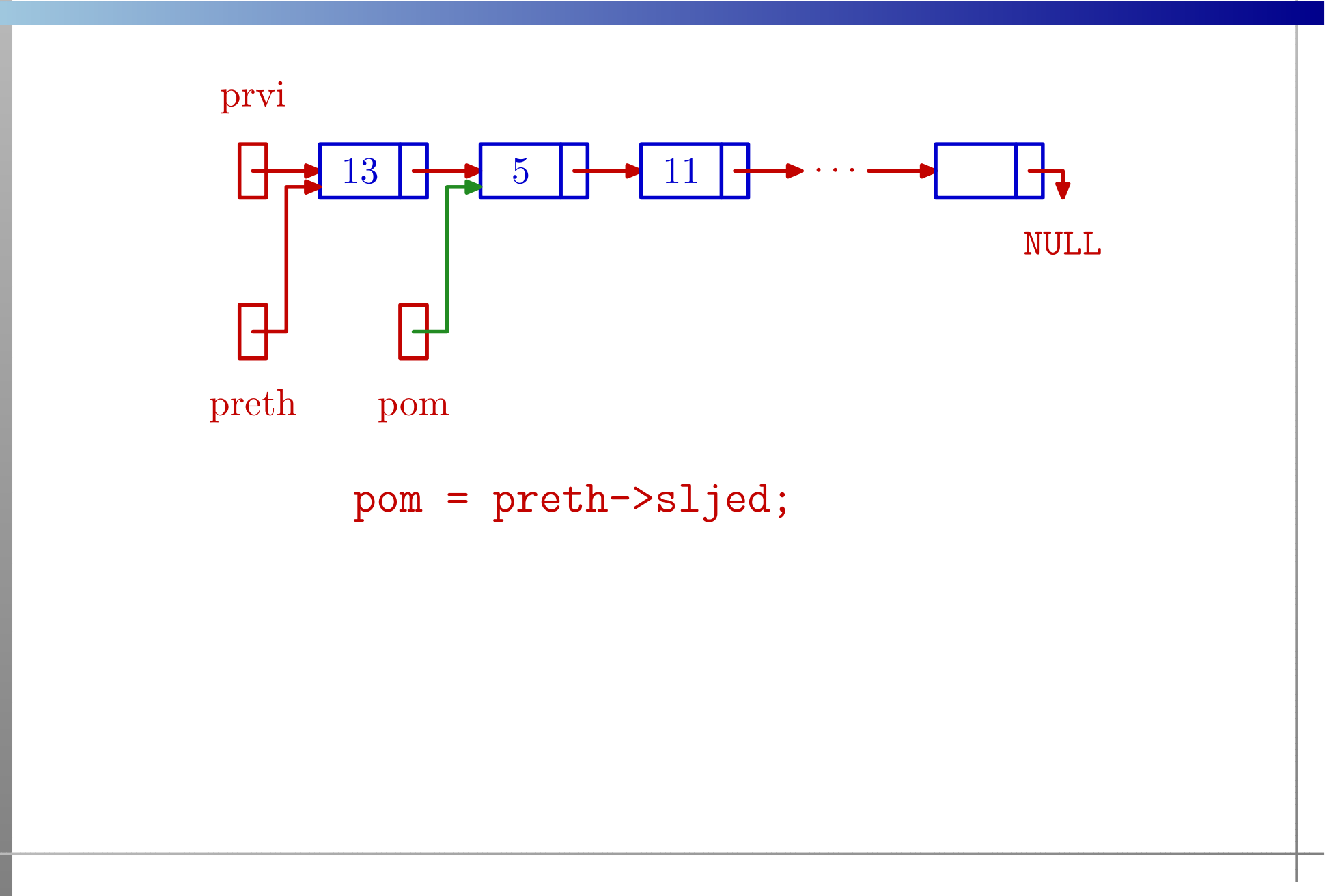

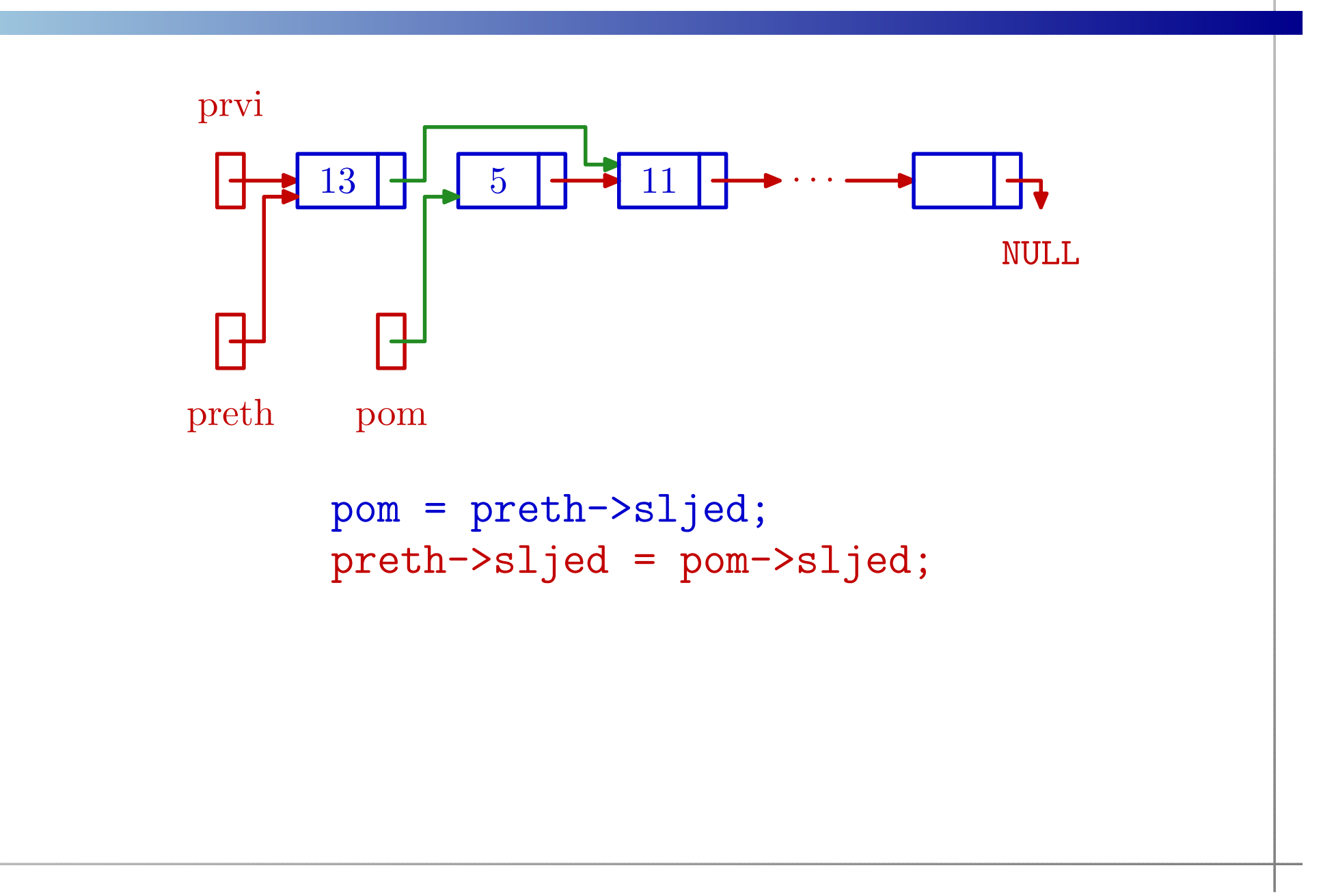

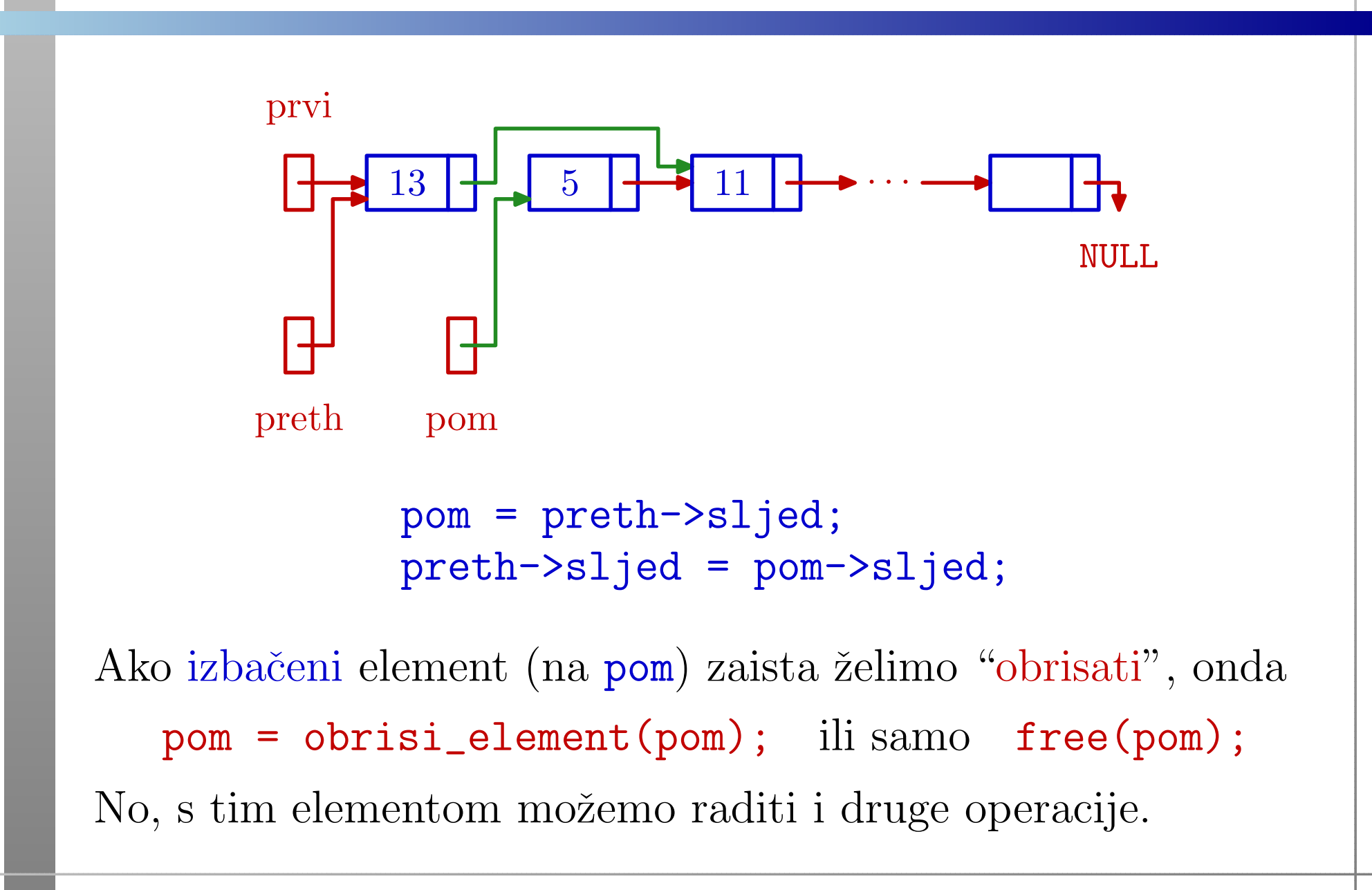

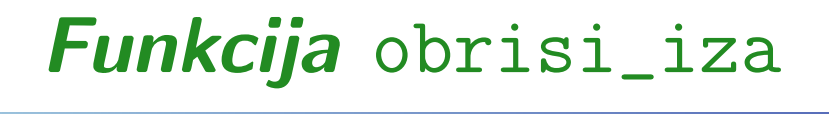

```
lista obrisi_iza(lista prvi, lista preth)
{
```

```
lista pom;
```
## Funkcija obrisi\_iza — nastavak

}

```
/* Ako je preth == NULL, brisemo prvi element. */
 if (preth == NULL) {
      pom = prvi;
      prvi = prvi->sljed;
 }
else {
      pom = preth->sljed;
      preth->sljed = pom->sljed;
  }
free(pom);return prvi;
```
# Funkcija obrisi\_iza — komentari

Ovaj oblik funkcije obrisi\_iza ima dva nedostatka:

- ne provjerava je li ulazna lista prazna, tj. ne testira da li na početku vrijedi prvi == NULL,
- ne paz<sup>i</sup> na kraj liste, ako je preth == zadnji, tj. preth->sljed == NULL.

Uvjerite se da u oba slučaja funkcija ne radi dobro!

Sto sve treba popraviti?ˇ

Pogledati obrisi\_iza\_pazljivo <sup>u</sup> list\_lib.c.

#### Još "pedantnija" varijanta:

provjerava da li pokazivač **preth** zaista pokazuje na neki element liste zadane pokazivačem <mark>prvi.</mark>

#### Ubaci na kraj s pamćenjem zadnjeg

Dodaj <sup>u</sup> praznu listu:

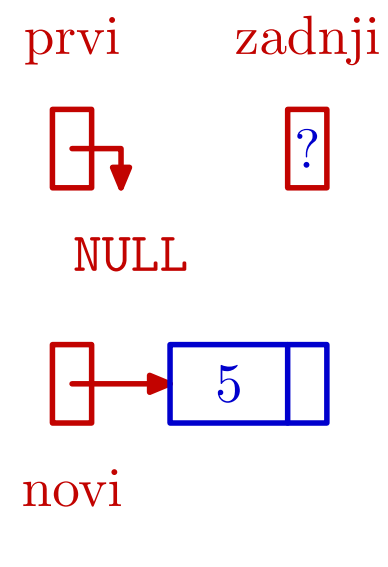
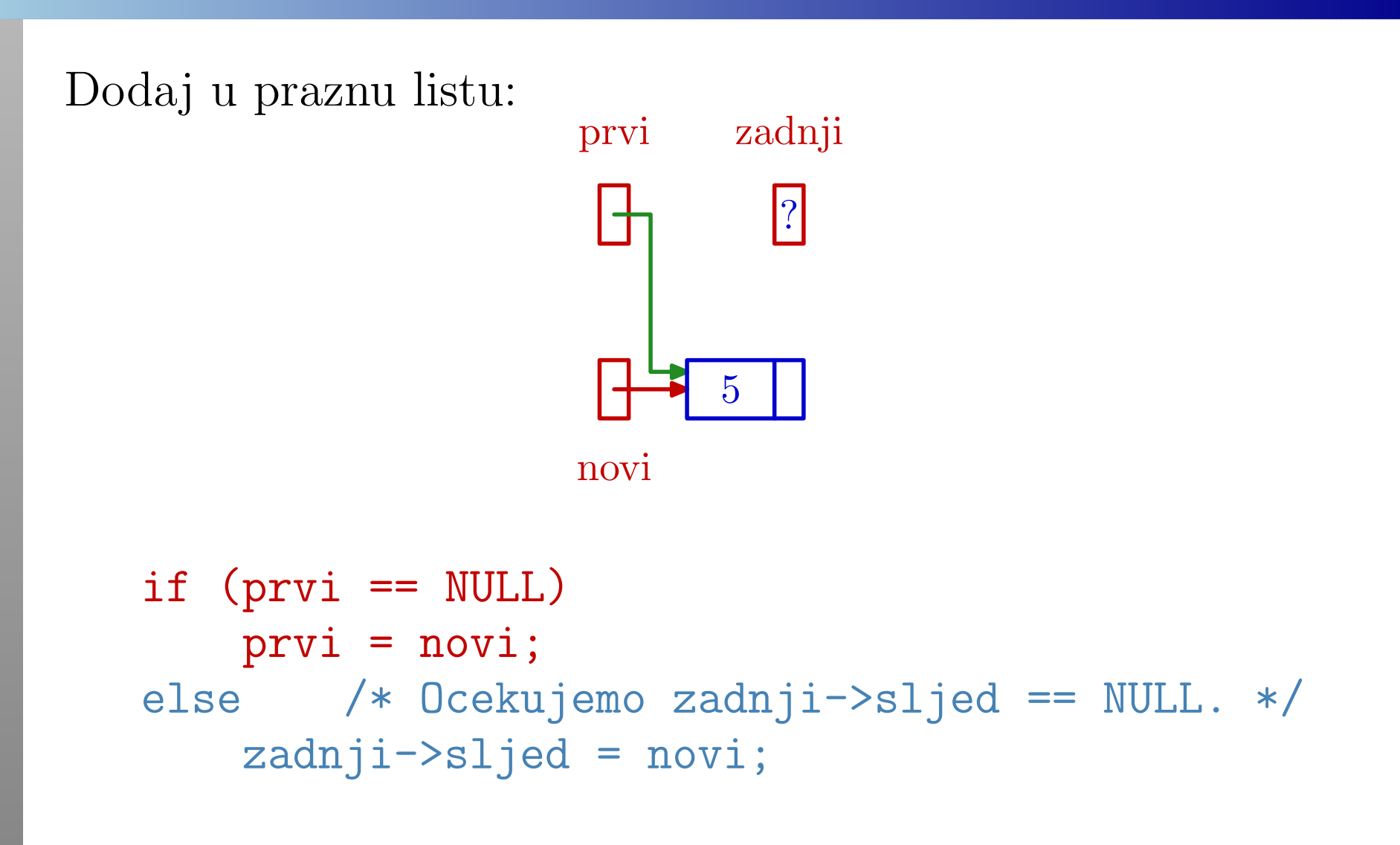

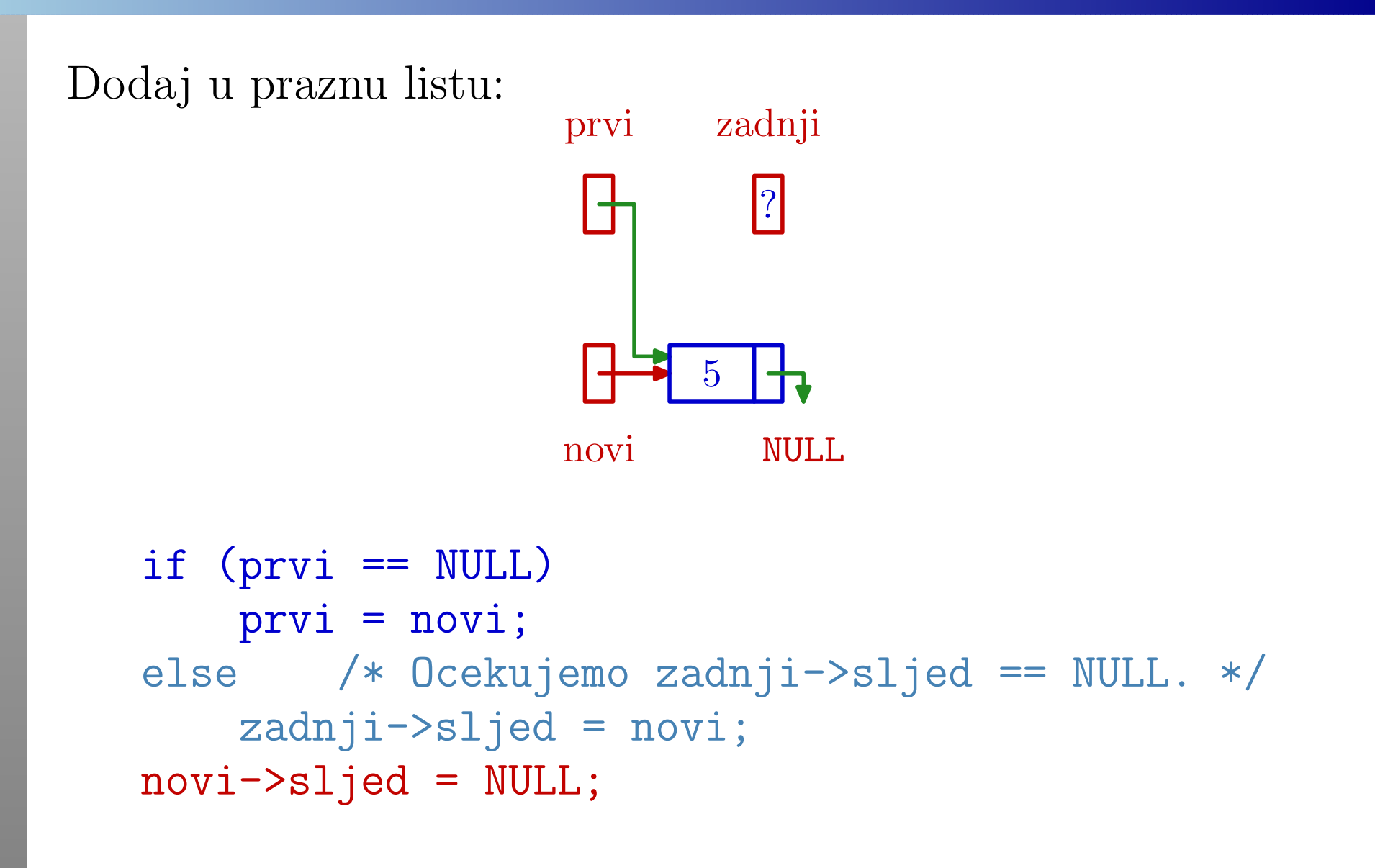

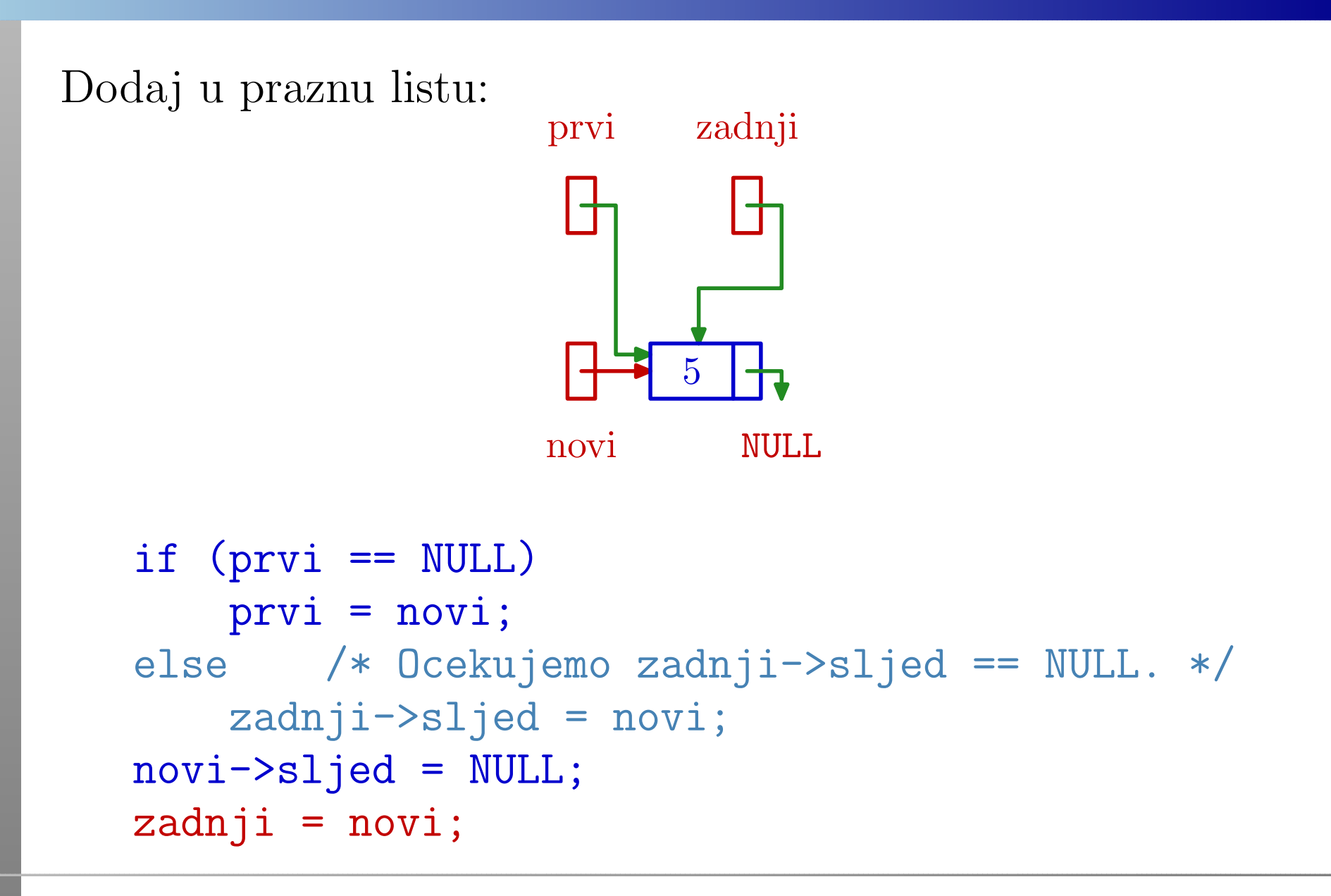

Situacija nakon barem jednog ubacivanja na kraj:

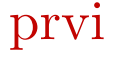

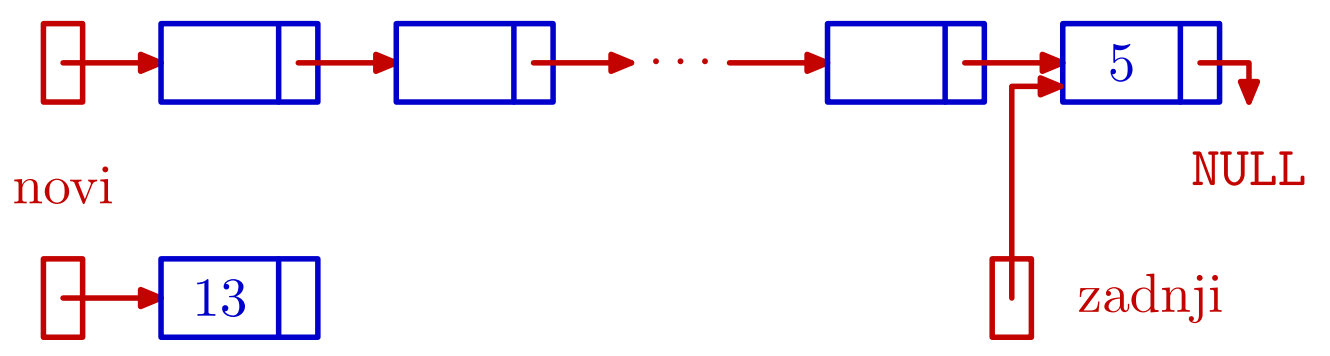

Situacija nakon barem jednog ubacivanja na kraj:

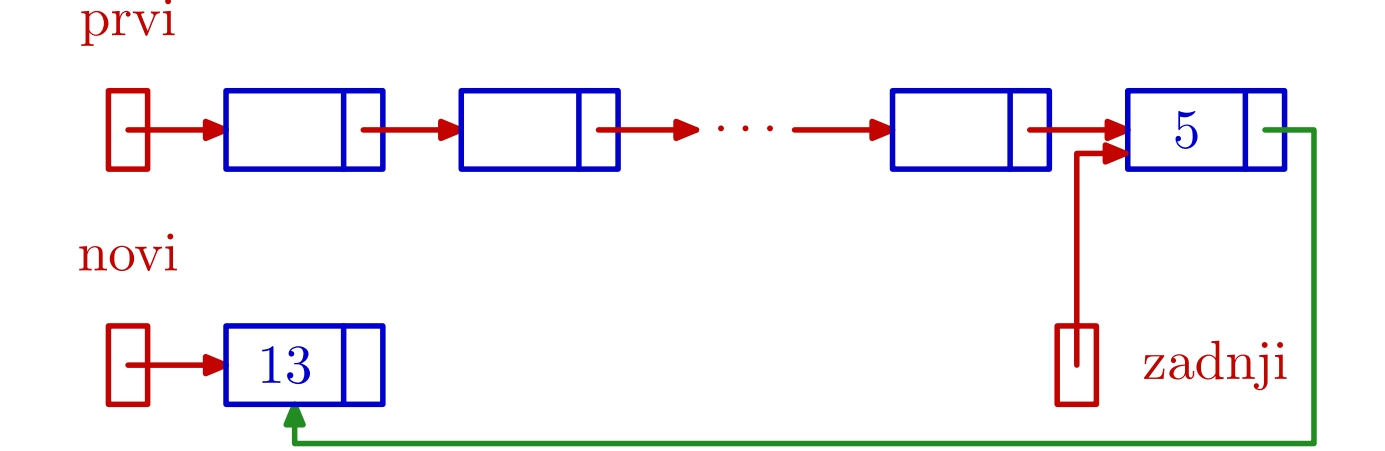

 $if$  ( $prvi$  ==  $NULL)$ prv<sup>i</sup> <sup>=</sup> novi; else /\* Ocekujemo zadnji->sljed == NULL. \*/ zadnji->sljed <sup>=</sup> novi;

Situacija nakon barem jednog ubacivanja na kraj:

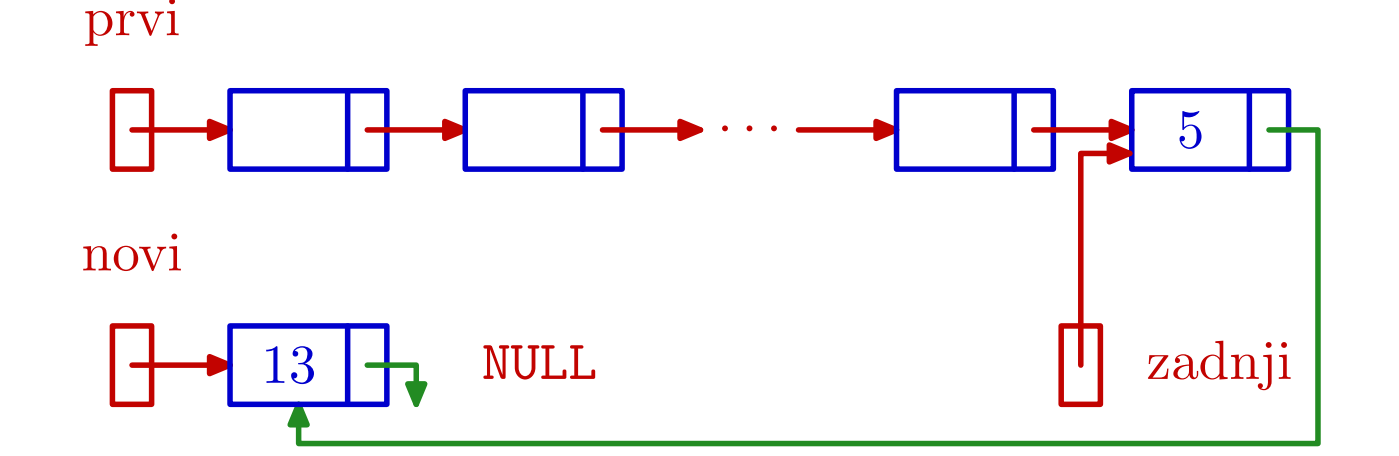

 $if (prvi == NULL)$ prv<sup>i</sup> <sup>=</sup> novi; else /\* Ocekujemo zadnji->sljed == NULL. \*/ zadnji->sljed <sup>=</sup> novi; novi->sljed <sup>=</sup> NULL;

Situacija nakon barem jednog ubacivanja na kraj:

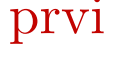

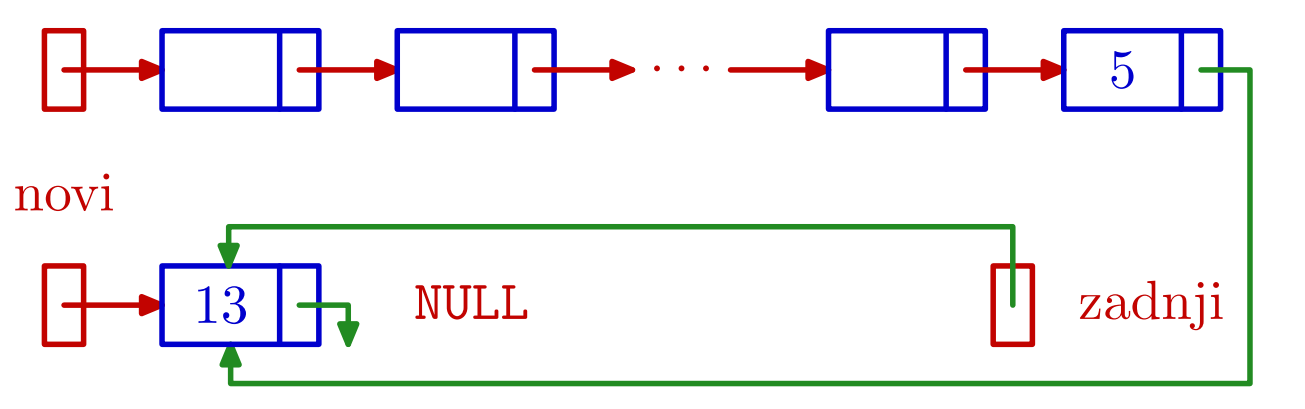

```
if (prvi == NULL)prvi = novi;
else /* Ocekujemo zadnji->sljed == NULL. */
    zadnji->sljed = novi;
novi->sljed = NULL;
zadnji = novi;
```
# Funkcija ubaci\_na\_kraj

{

lista ubaci\_na\_kraj(lista prvi, lista \*p\_zadnji, lista novi)

> /\* Ne provjerava novi != NULL.  $*/$ /\* Vraca zadnji kroz varijabilni argumen<sup>t</sup> - pokazivac p\_zadnji. \*/

lista zadnji =  $*p_2$ adnji;

# Funkcija ubaci\_na\_kraj — nastavak

```
/* Moze: prvi == NULL || zadnji == NULL. */
   if (prvi == NULL)prvi = novi;
   else /* Ocekujemo zadnji->sljed == NULL. */
       zadnji->sljed = novi;novi->sljed = NULL;
/* Ne treba:
   zadnji = novi; *p_zadnji = zadnji;
*/*p_zadnji = novi; /* Vrati novi zadnji! */
   return prvi;
}
```
# Primjeri programa i funkcija kreiraj\_straga

Programi l\_1.c, l\_2.ci l\_3.c (dostupno na webu)

koriste sve dosadašnje funkcije za rad s listama.

Posebno, 1\_3.c sadrži i primjer loše realizacije ubacivanja na kraj liste (stalno traži zadnji, umjesto da se pamti zadnji).

Zadatak. Napišite funkciju kreiraj\_straga, po ugledu na funkciju <mark>kreiraj\_sprijeda</mark>, sa zaglavljem

lista kreiraj\_straga(lista prvi, lista \*p\_zadnji, int broj)

koja kreira novi element za zadani broj, "ubacuje" ga na kraj liste i korektno vraća pokazivače na prvi i zadnji element.

Pogledajte program 1\_4.c.